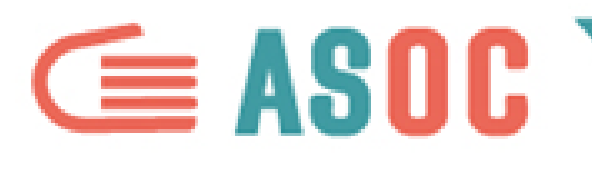

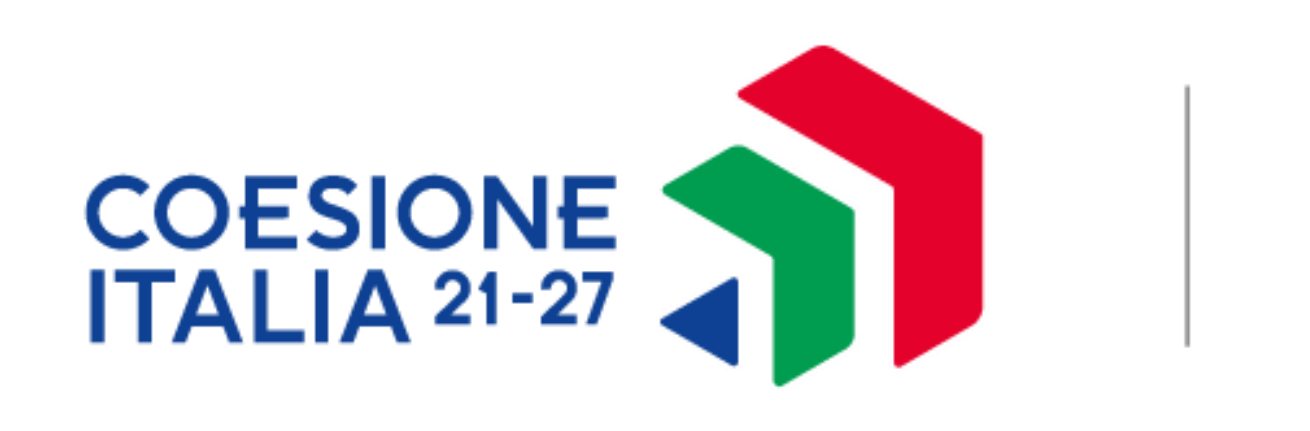

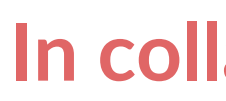

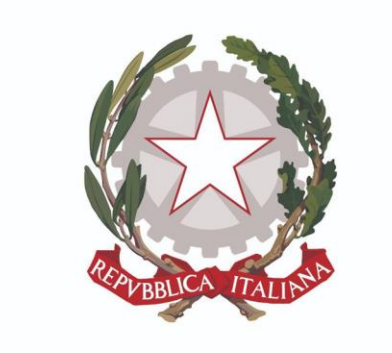

Ministero dell'istruzione

# **In collaborazione con**

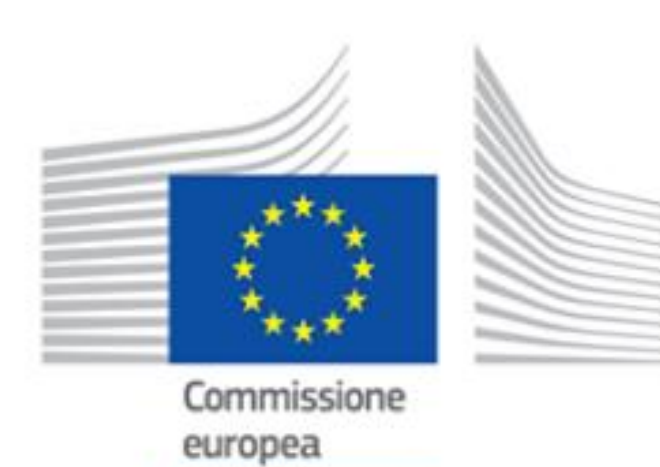

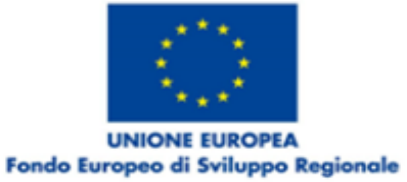

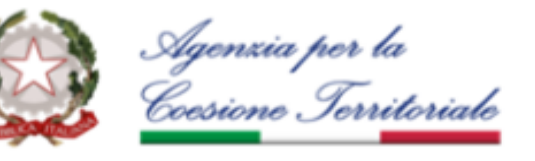

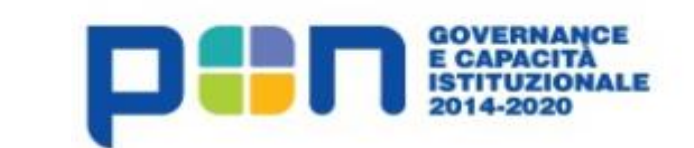

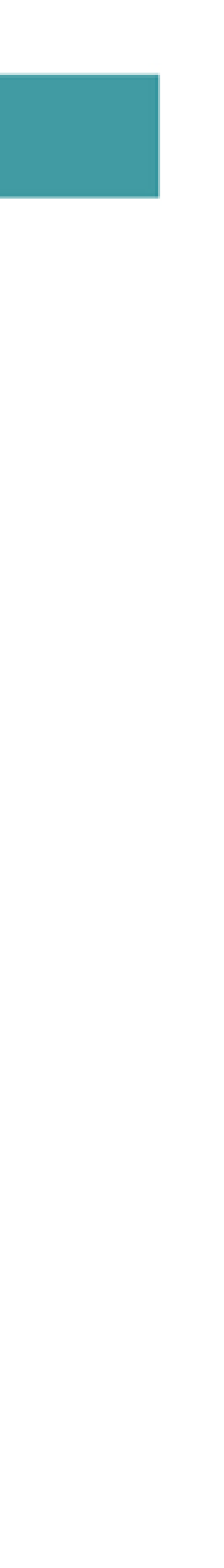

**Progetto finanziato con il sostegno di**

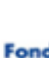

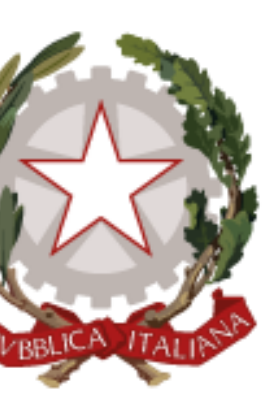

# Presidenza del Consiglio dei Ministri

Dipartimento per le Politiche di Coesione

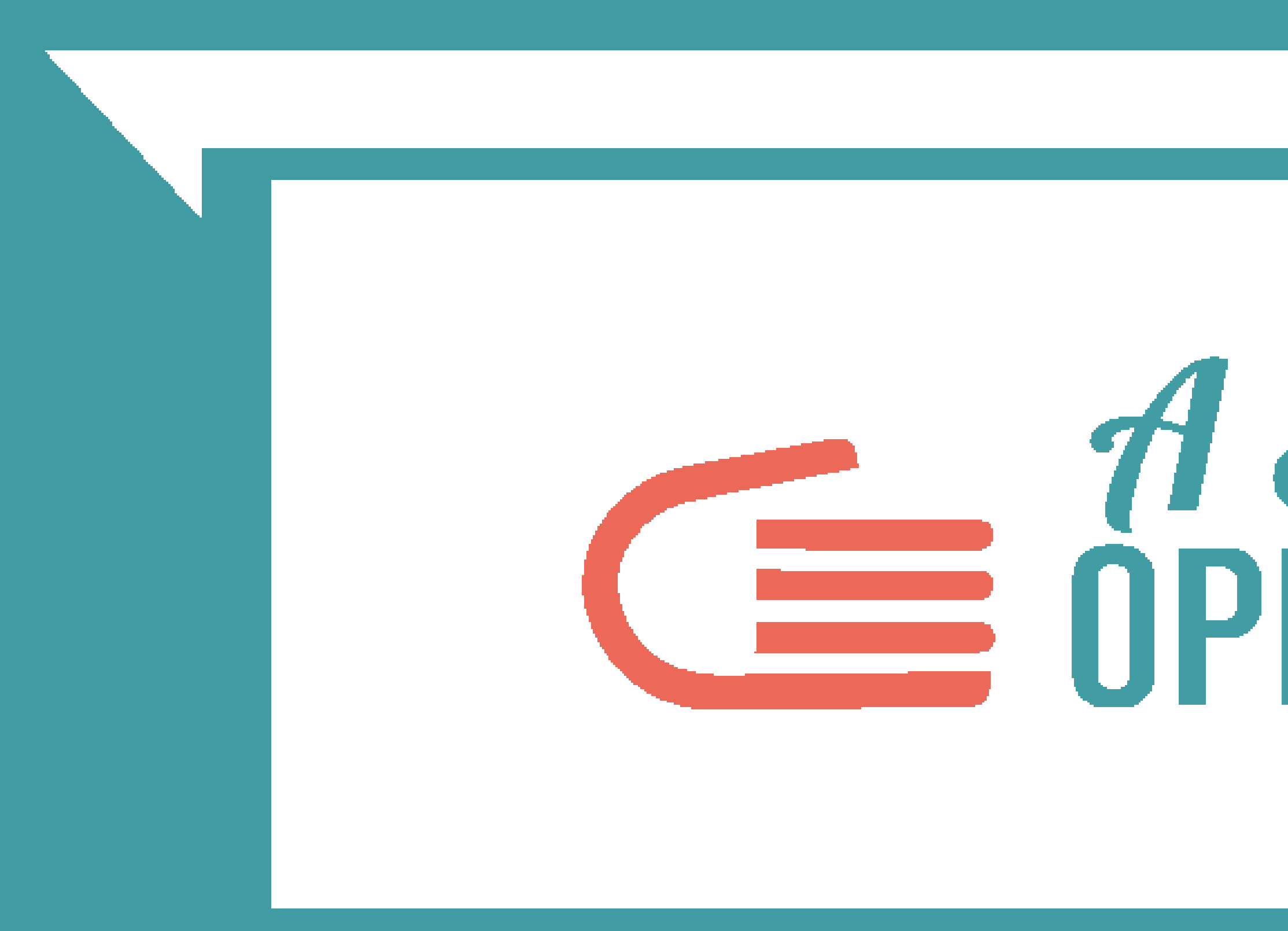

# **EXECUTE SECONDER**<br> **EXECUTE STONE**

# **COMPRENDERE E RAFFINARE I DATI**

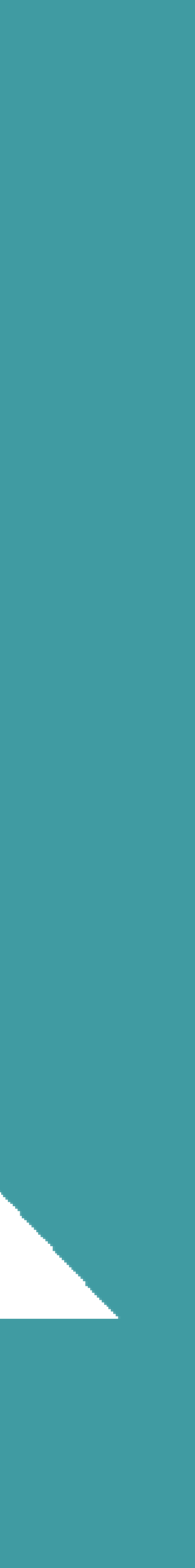

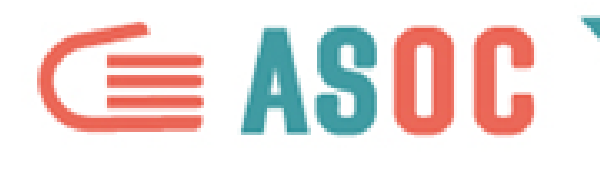

# **COMPRENDERE I DATI PER USARLI AL MEGLIO**

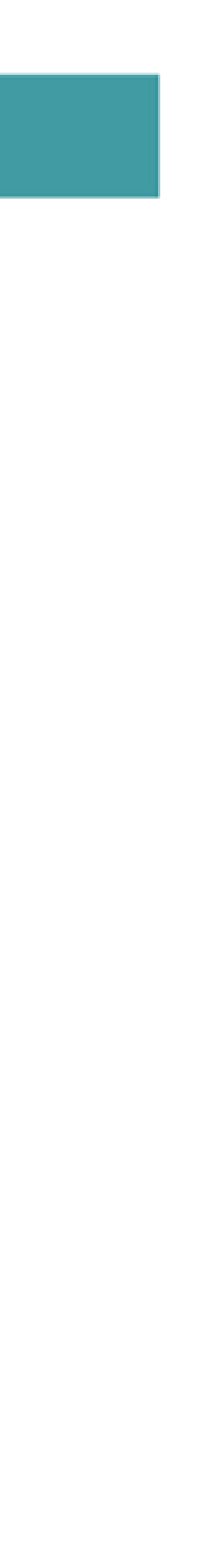

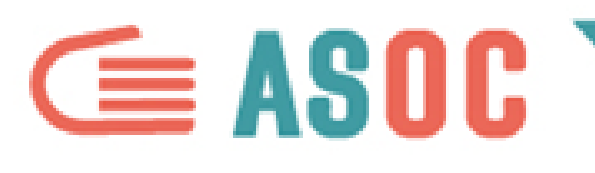

# **COMPRENDERE I DATI**

# I dati che avete a disposizione potrebbero dirvi tante cose del fenomeno che state osservando.

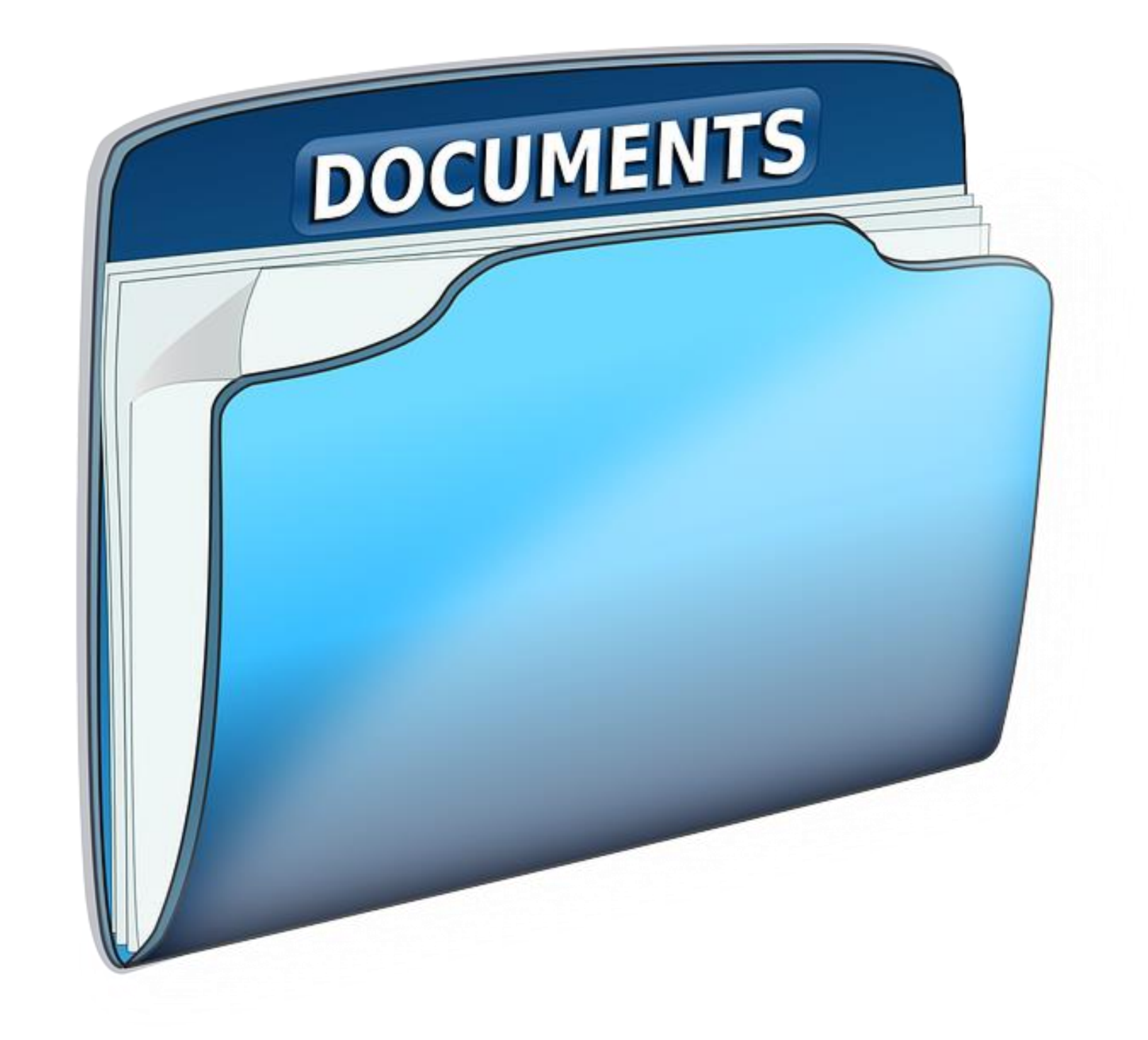

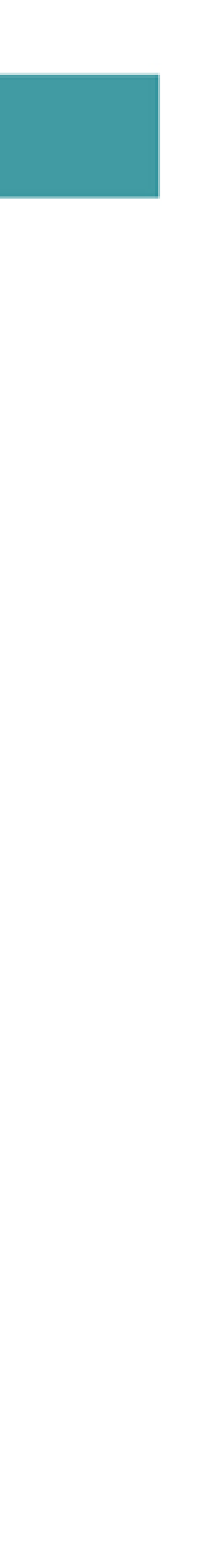

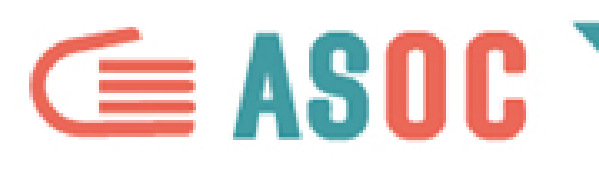

# **COMPRENDERE I DATI**

# Per farli "parlare", cercate di capirli a pieno.

- Che tipo di informazioni definiscono?
- 
- Che impatto hanno sulla realtà?

Fatevi queste domande:

● Quali sono le loro caratteristiche principali?

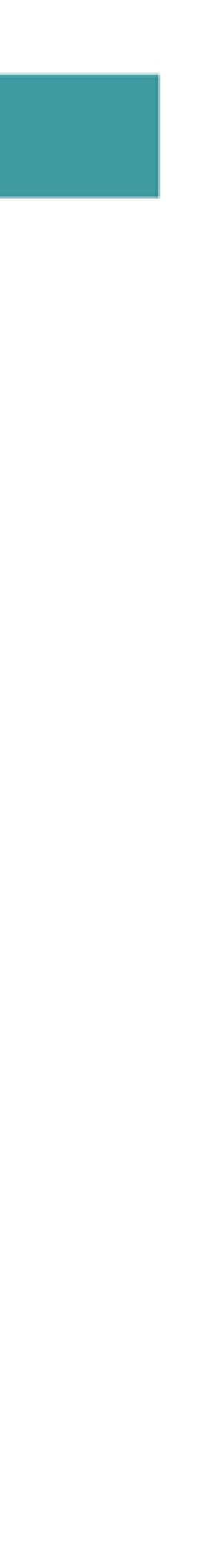

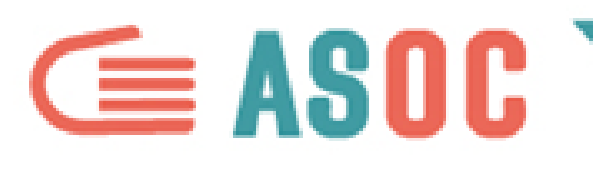

# **COMPRENDERE I DATI**

# E' importante: ● capire bene la natura dei dati ● capire come analizzarli attraverso alcune semplici operazioni

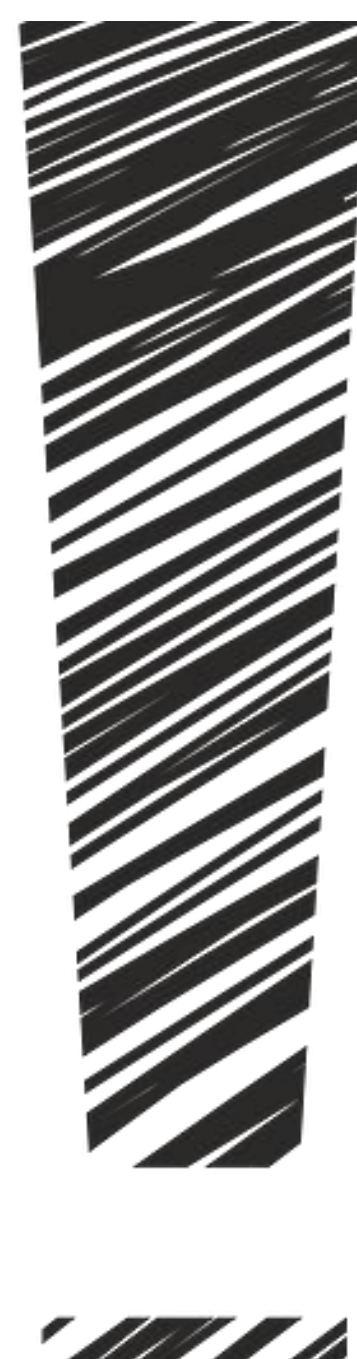

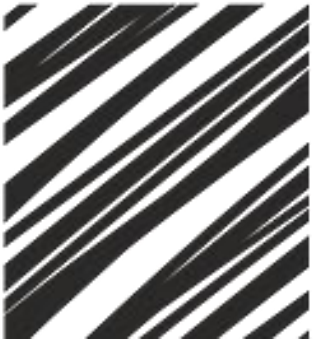

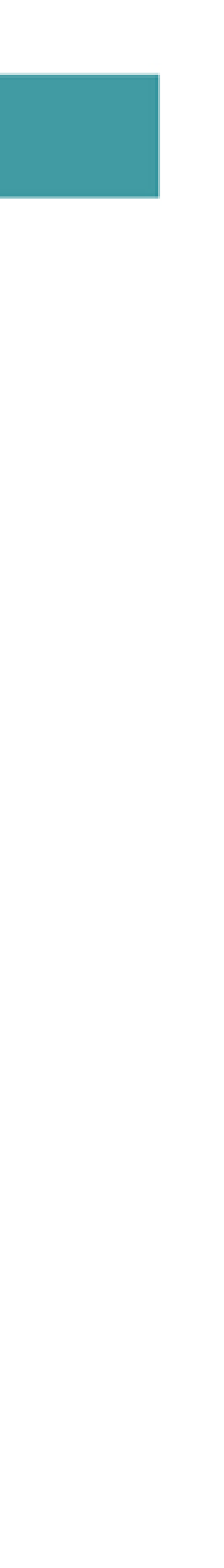

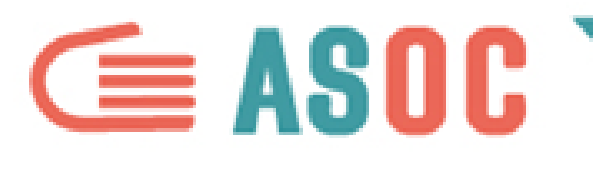

# **LE CARATTERISTICHE DEI VOSTRI DATI: GEOGRAFICHE, TEMPORALI, DESCRITTIVE**

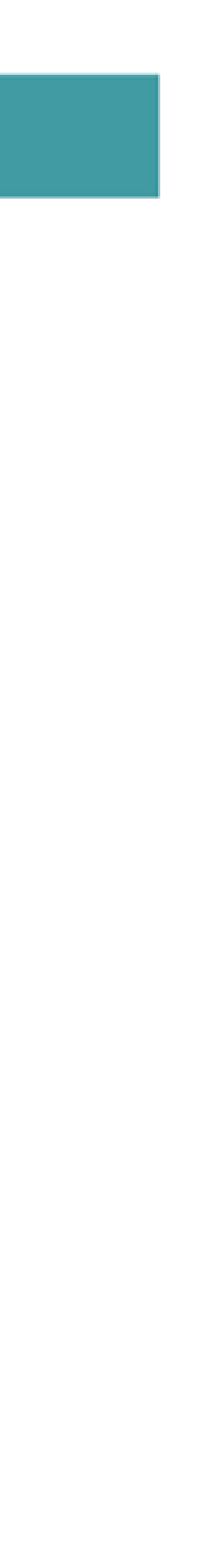

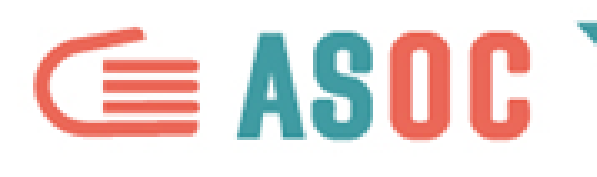

# **DATI GEOGRAFICI**

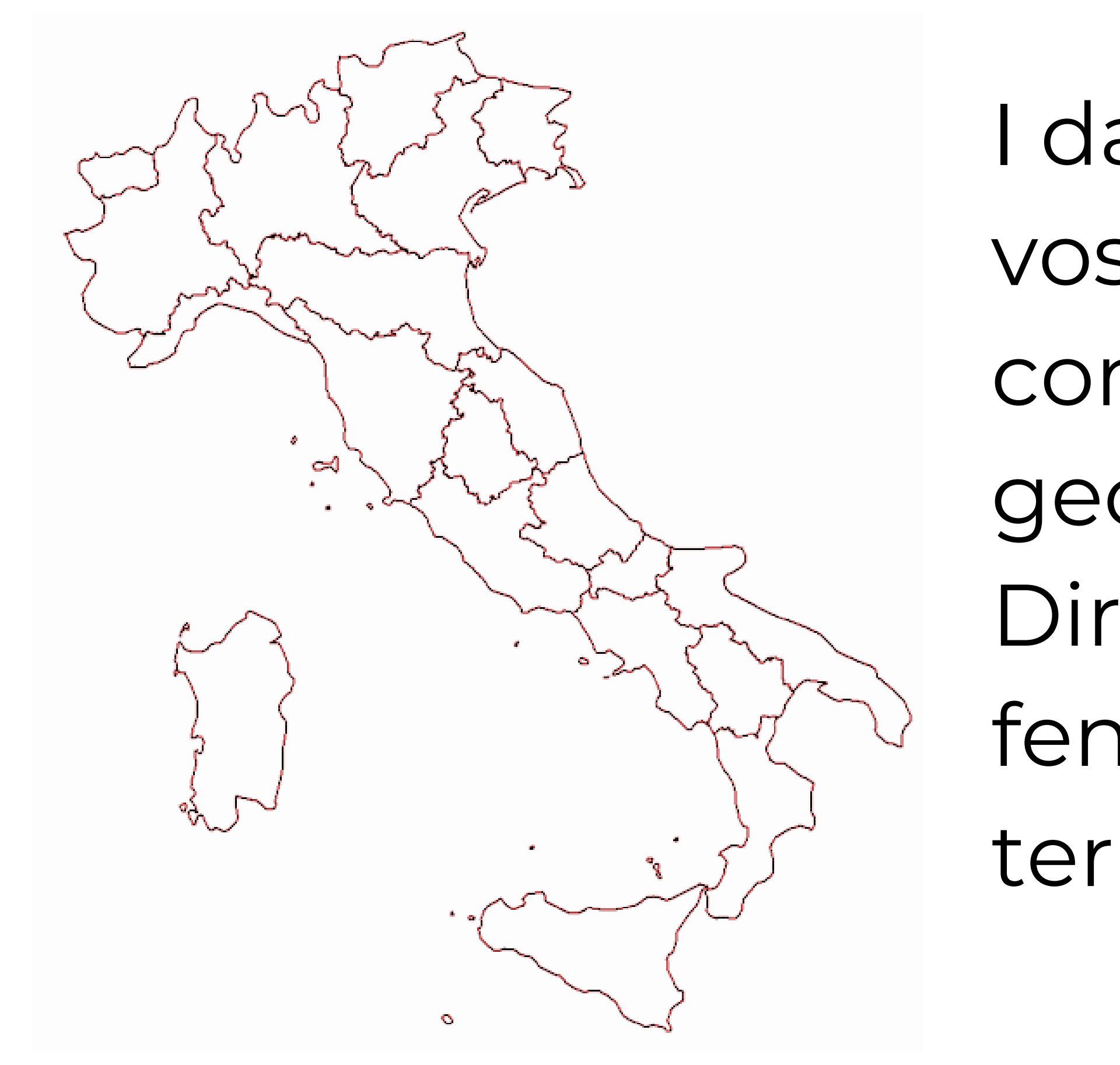

- I dati che state utilizzando per i vostri lavori potrebbero
- contenere informazioni di tipo
- geografico.
- Dirvi, cioè, qual è la misura di un fenomeno su un determinato territorio.

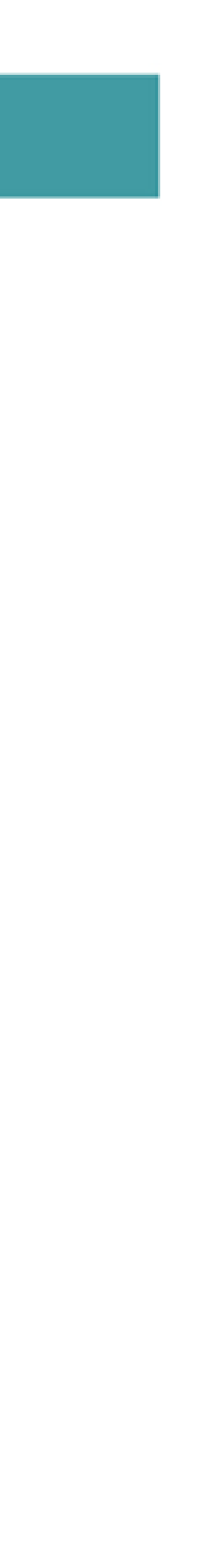

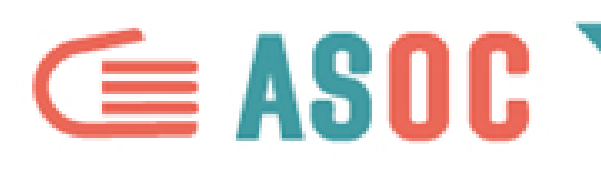

# **DATI GEOGRAFICI**

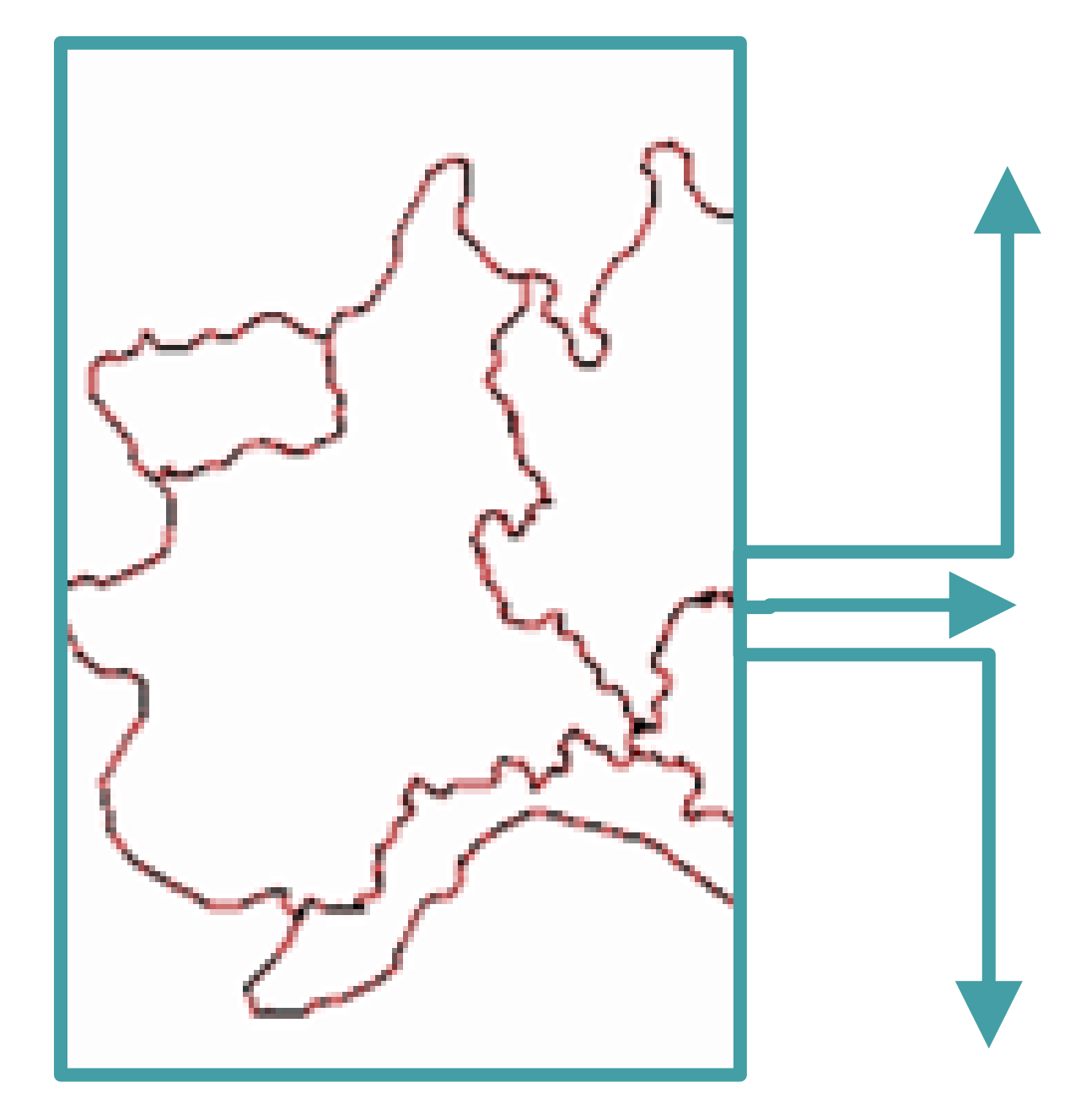

- A quale territorio sono riferiti? Nazionale,
	- regionale, provinciale o comunale?
- Qual è il nesso tra questo territorio e il progetto
	- da voi scelto su OpenCoesione e che state
- Quali informazioni aggiuntive potreste
	- raccogliere analizzando le informazioni
	- geografiche dei vostri dati?

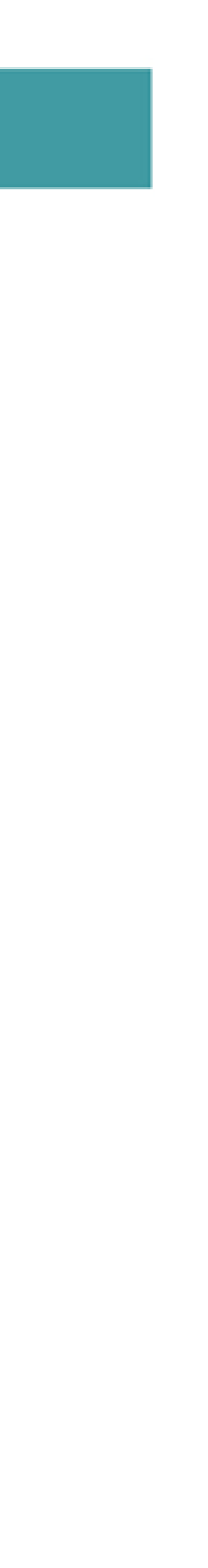

approfondendo?

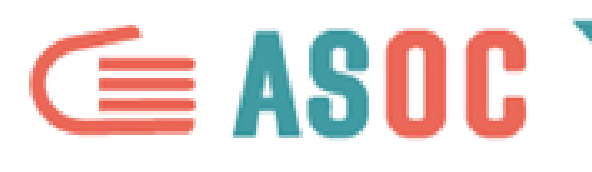

# **SERIE STORICHE**

I dati possono permettere di analizzare l'andamento di un fenomeno nel tempo e misurarne le variazioni (per esempio da un mese all'altro o da un anno all'altro).

- 
- 
- 
- 

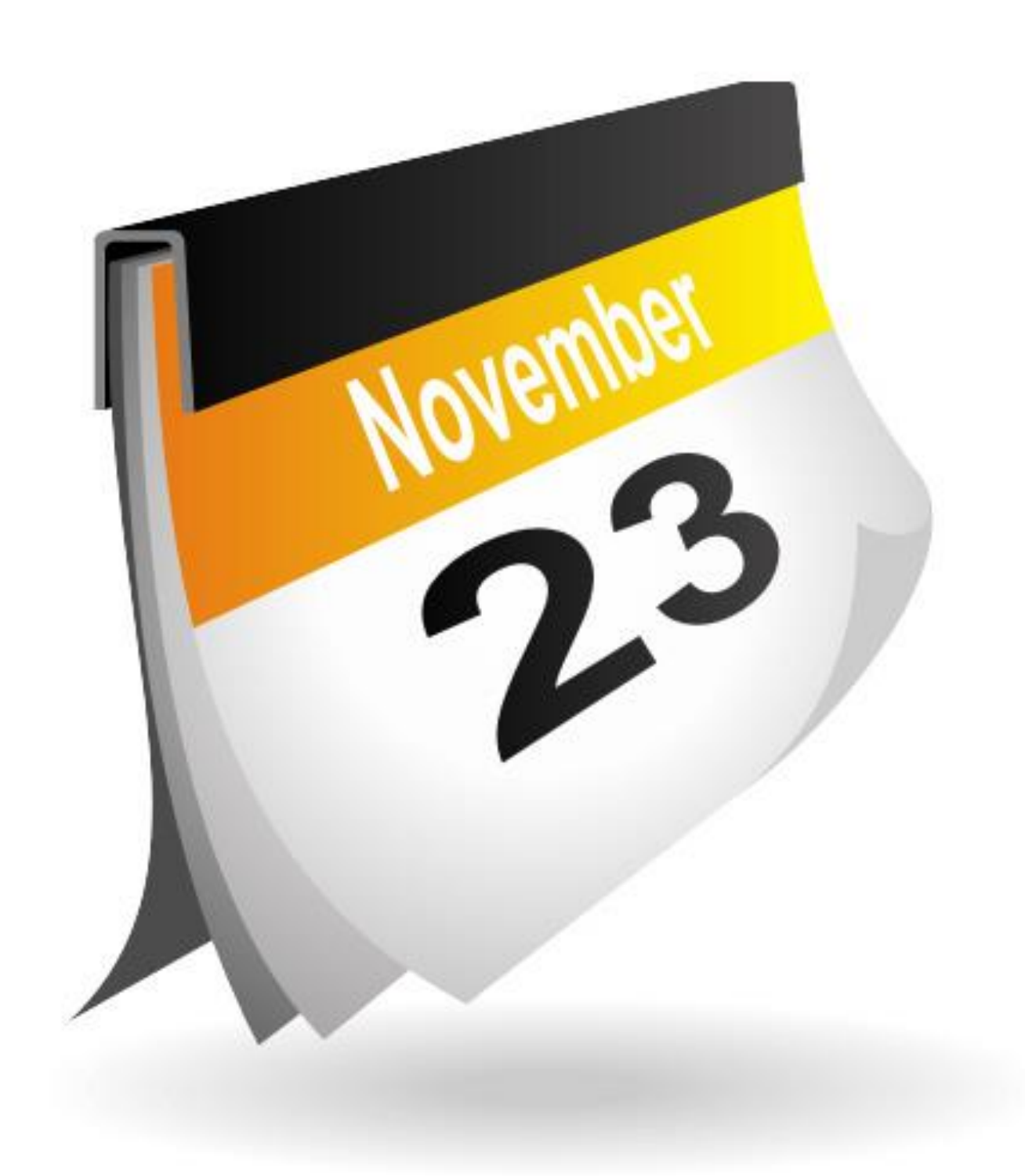

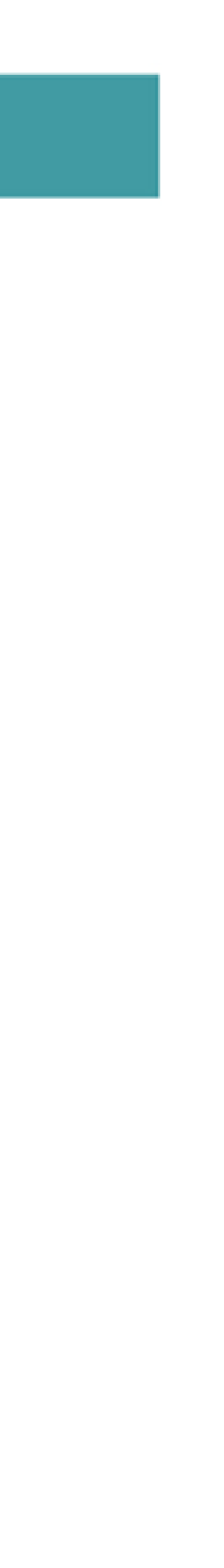

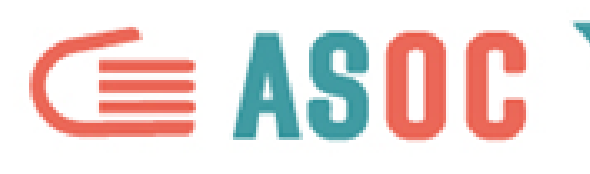

# **SERIE STORICHE: ESEMPI**

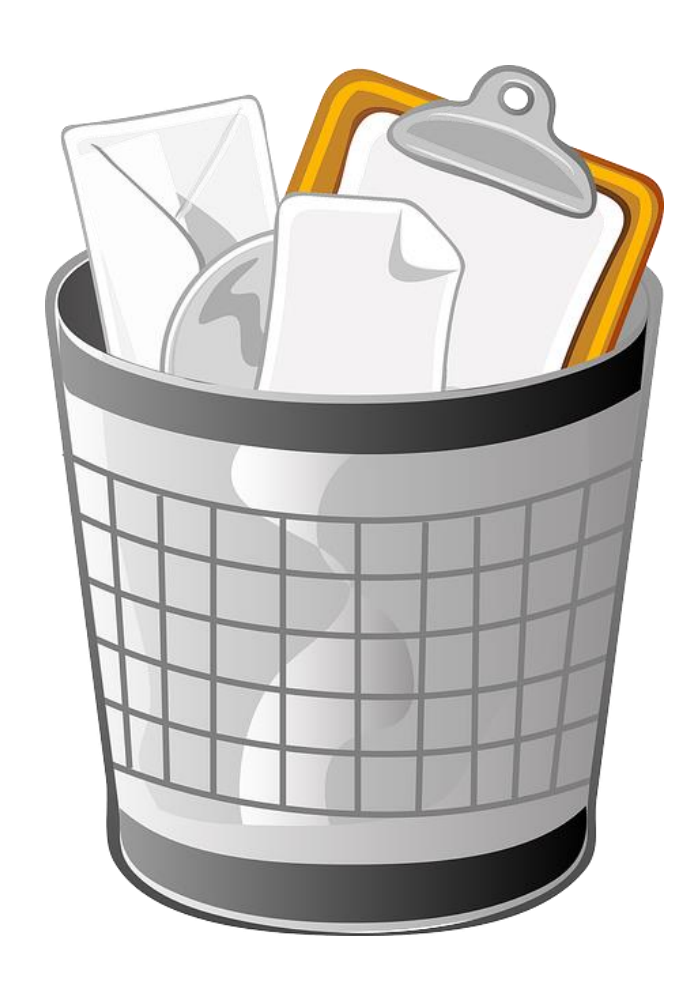

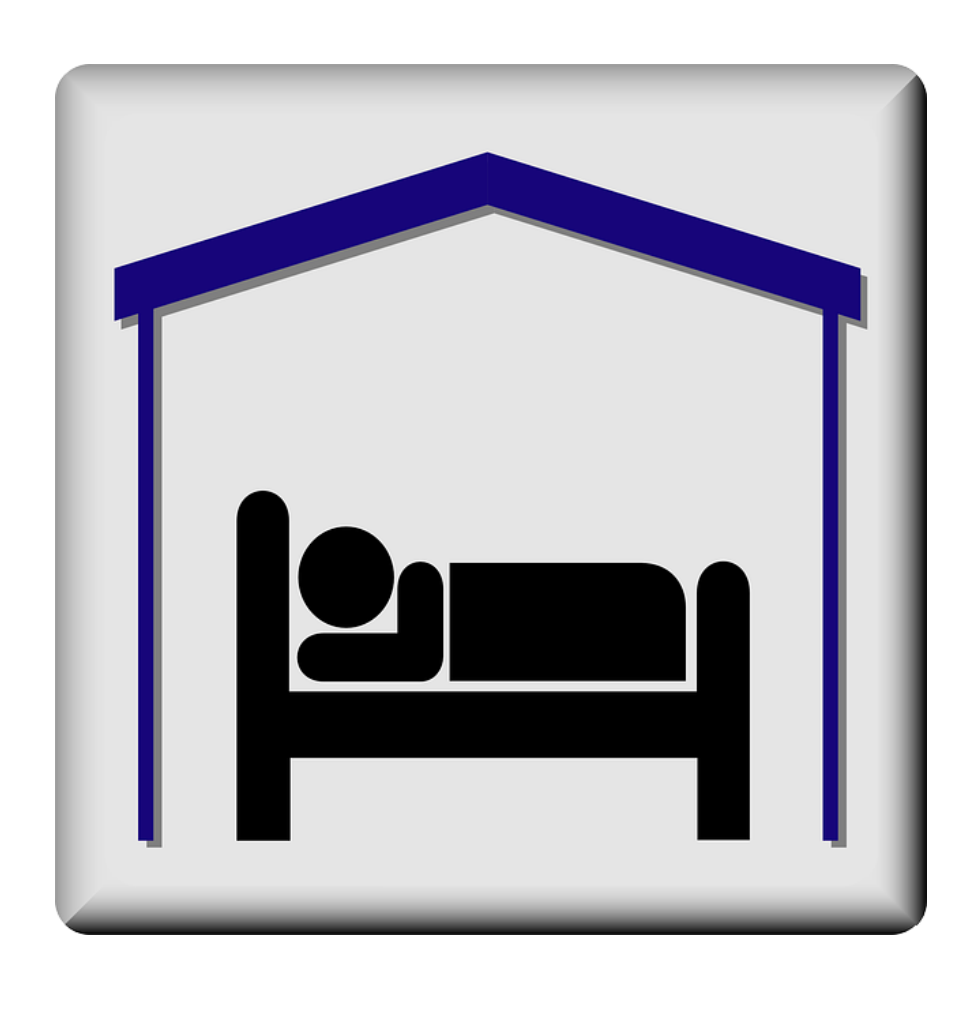

La raccolta differenziata dei rifiuti è aumentata, diminuita o rimasta stabile? Il numero di turisti sul un territorio è costante di anno o anno o ci sono delle variazioni?

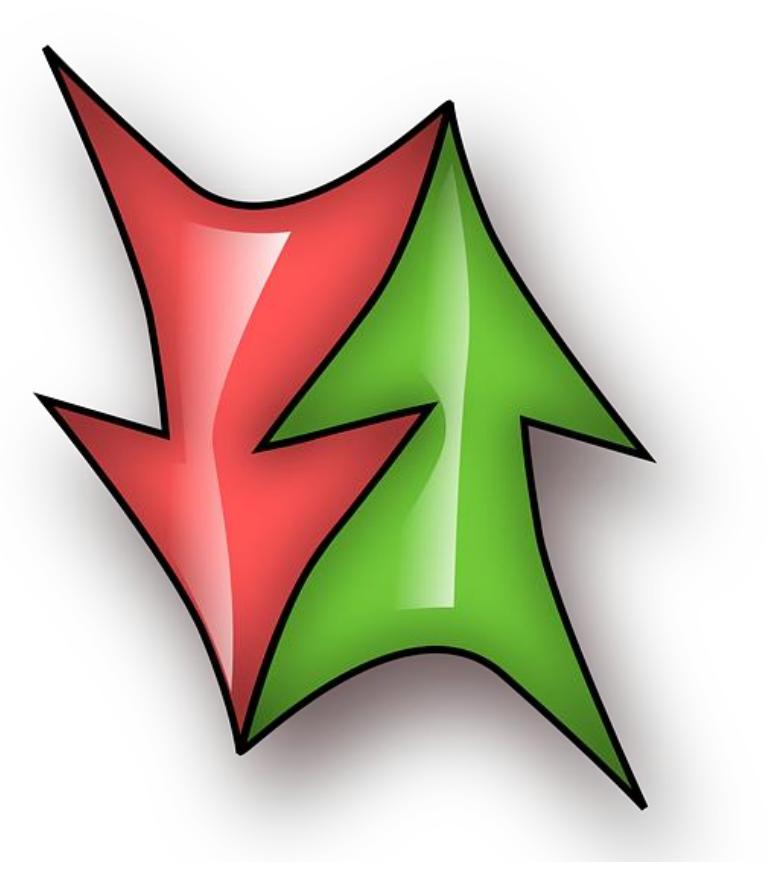

Il fenomeno in esame è in crescita o in descrescita (per esempio, di mese in mese)?

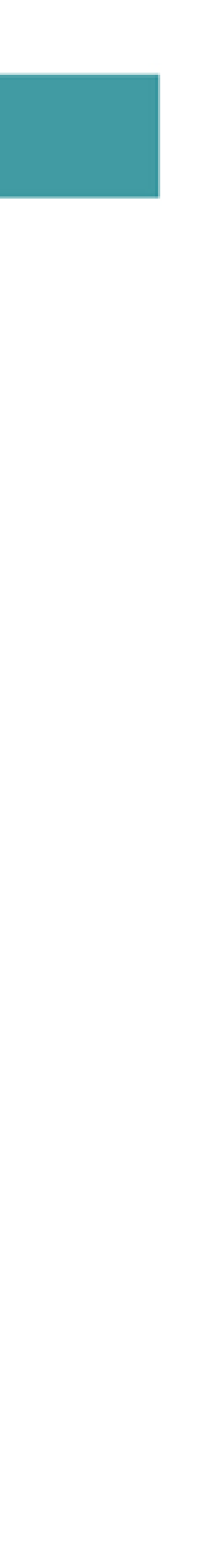

Per capire quanto possano essere importanti le informazioni contenute nelle serie storiche, andate anche a curiosare nelle banche dati Istat…

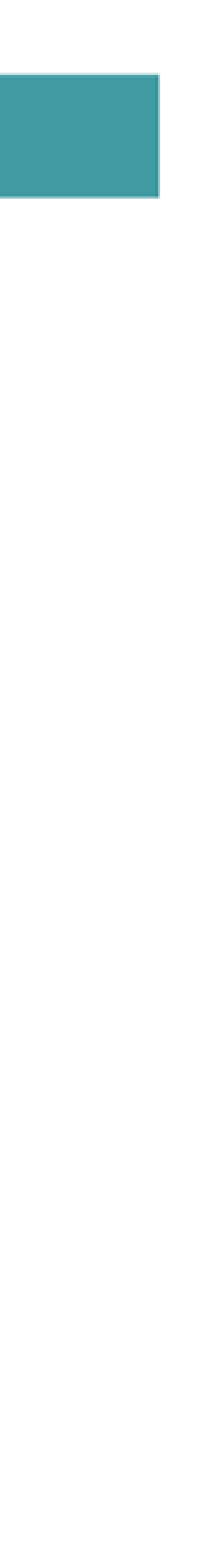

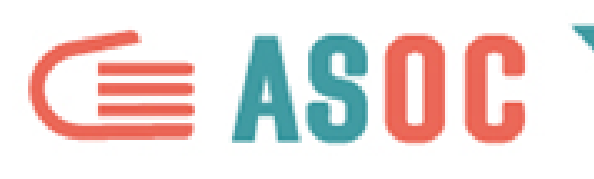

# **SERIE STORICHE: ESEMPI (ISTAT)**

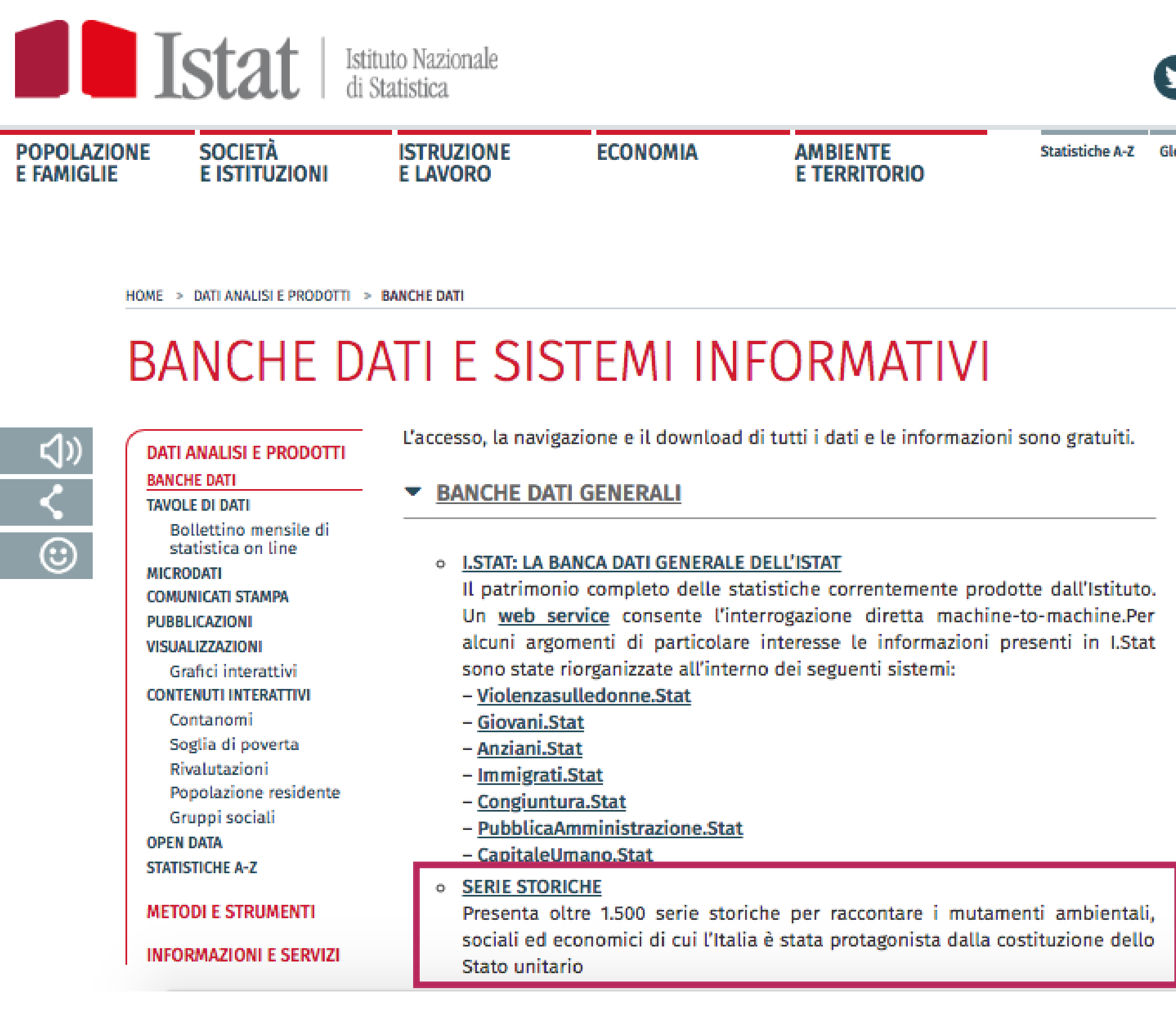

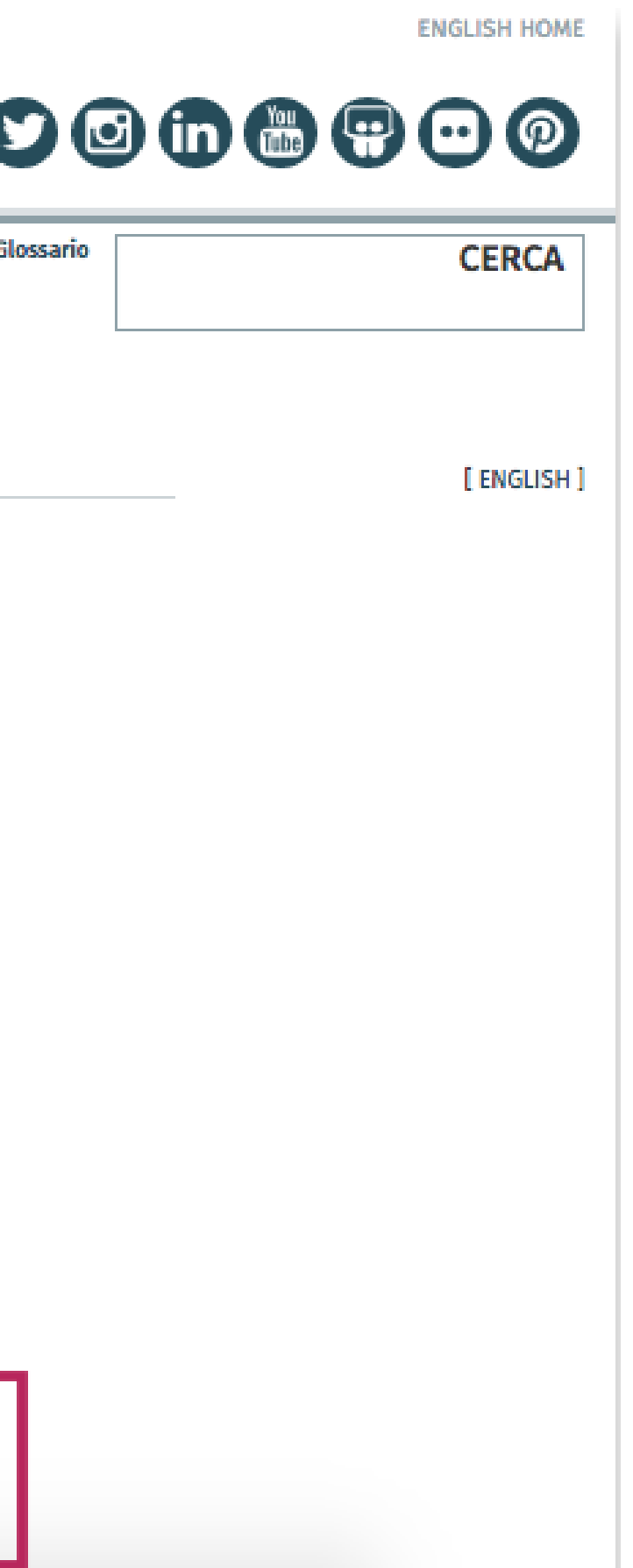

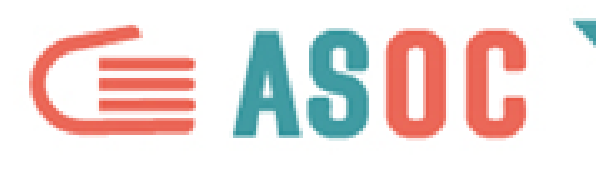

# **DATI QUALITATIVI**

# Si tratta di dati che definiscono le qualità e le caratteristiche intrinseche di uno o più oggetti.

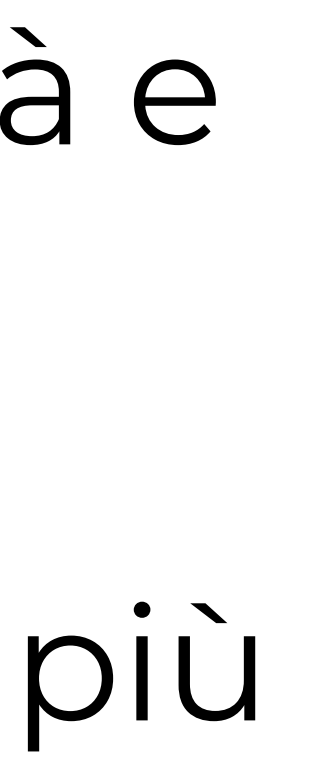

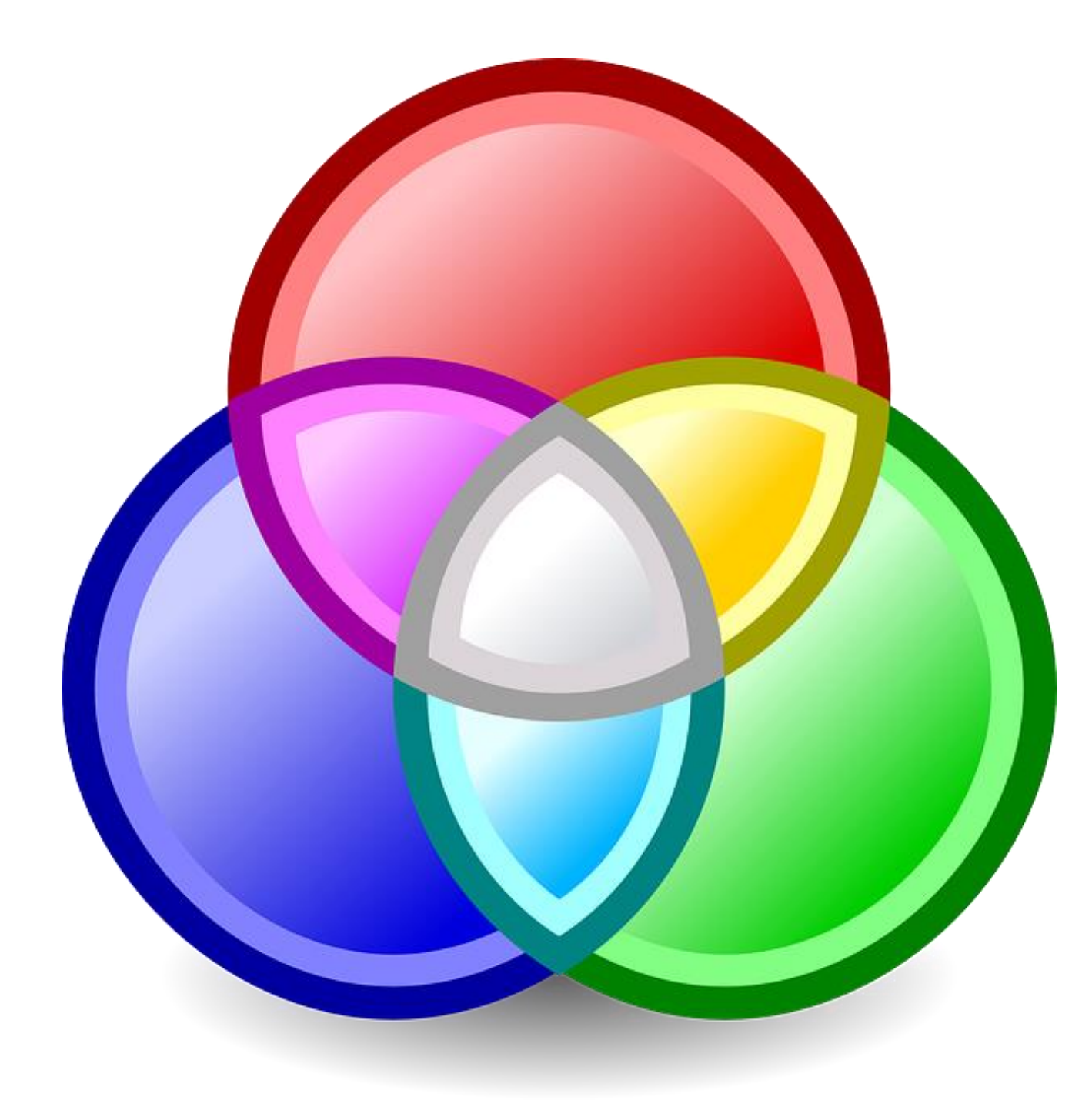

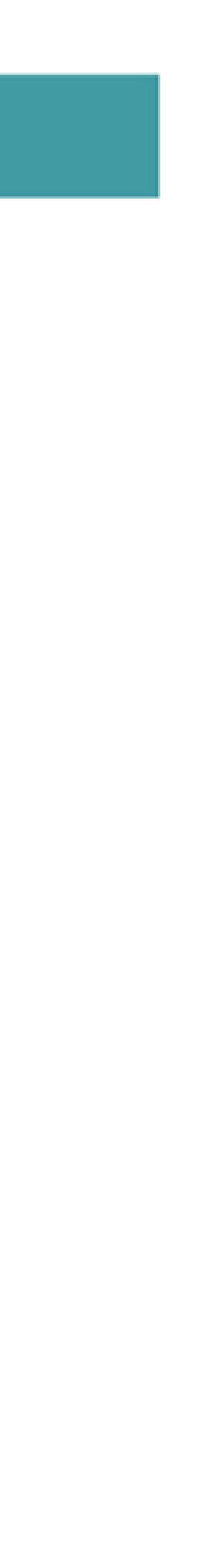

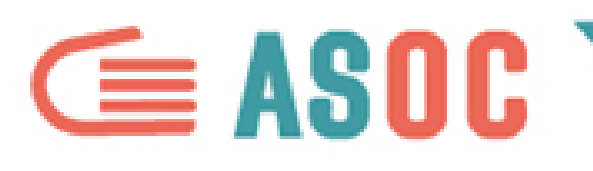

# **DATI QUALITATIVI: ESEMPIO**

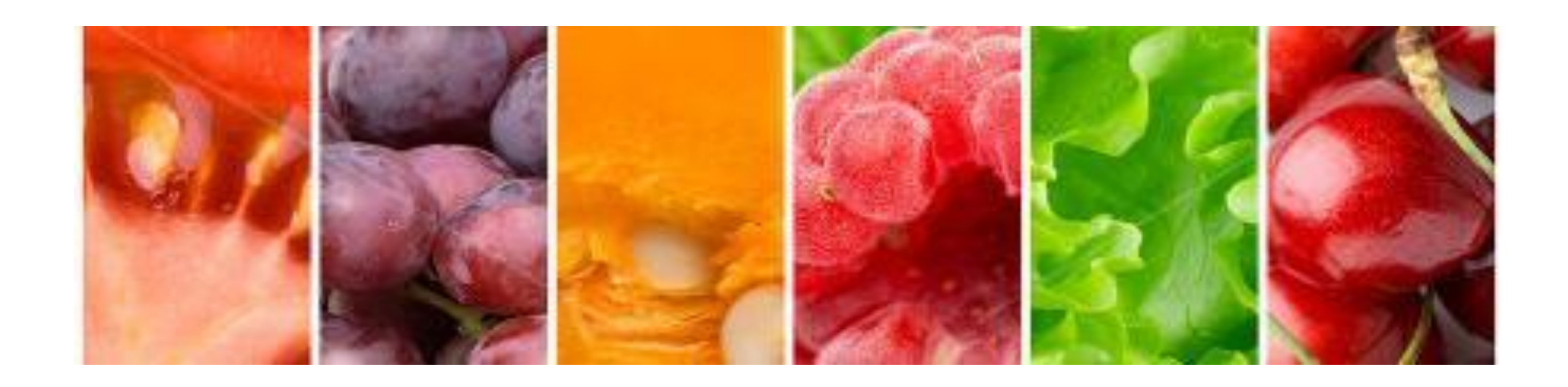

- Un esempio: i prodotti tipici trentini (da OpenData Trentino, <http://dati.trentino.it/dataset/prodotti-tradizionali-trentini>). Ciascun prodotto viene definito per tipologia, luogo di produzione, link di
- approfondimento. Si tratta di qualità aggiuntive del dato

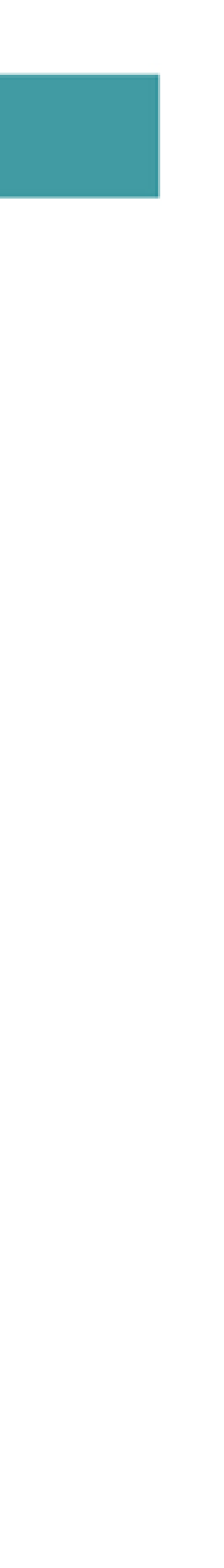

disponibili per il fruitore.

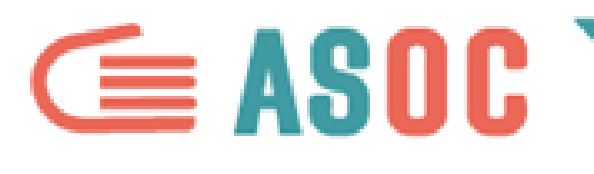

# Quindi chiedetevi: quali caratteristiche hanno i dati che avete raccolto o state raccogliendo? Quali sono quelle che possono interessarvi di più?

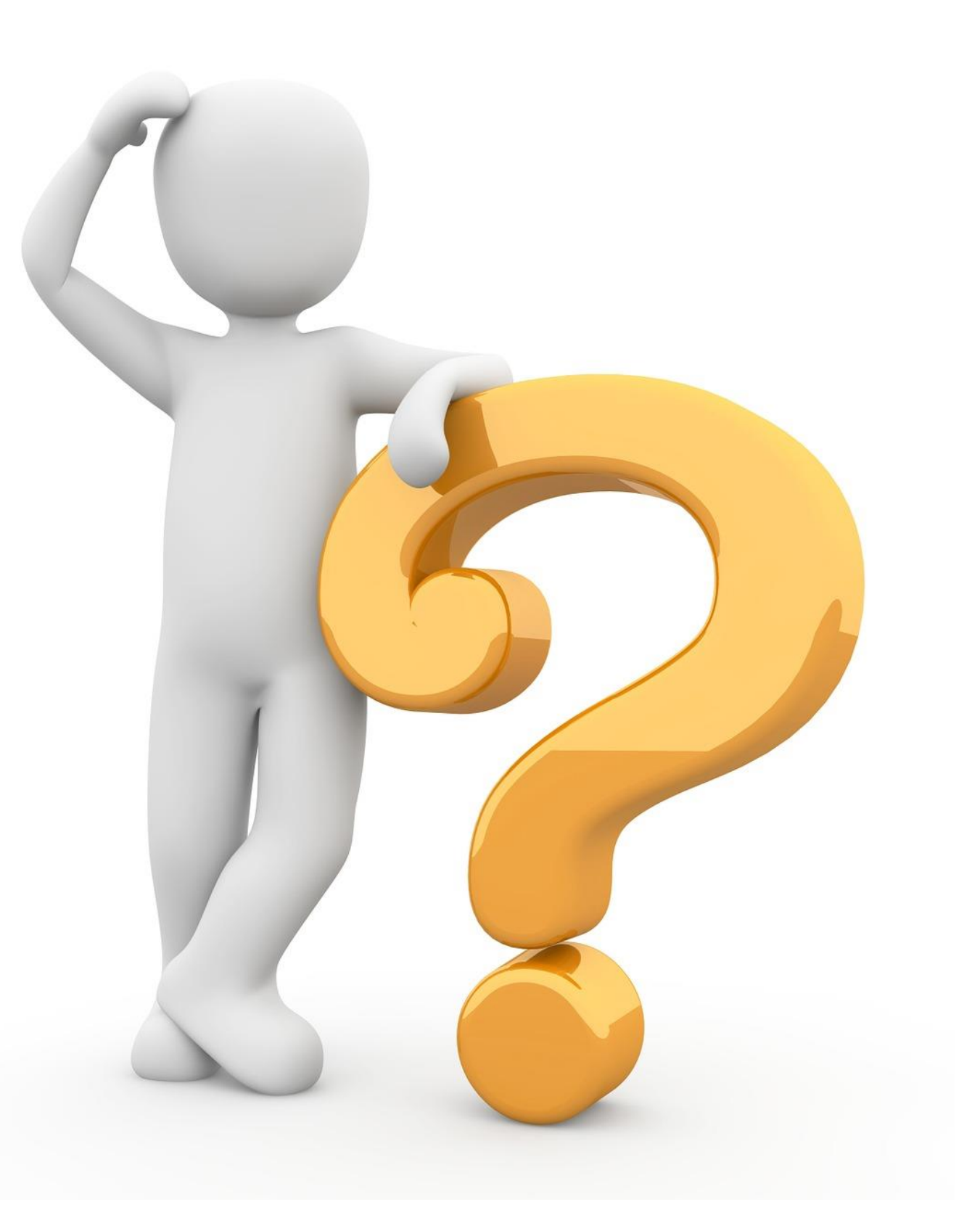

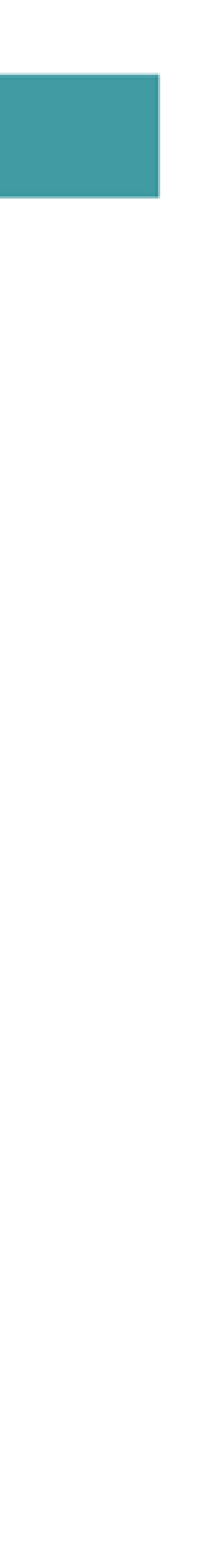

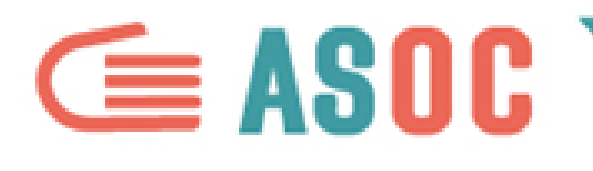

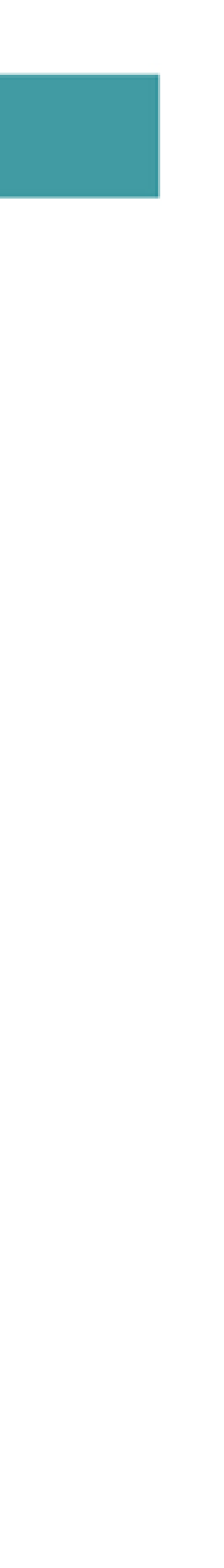

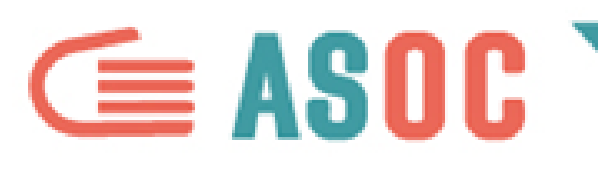

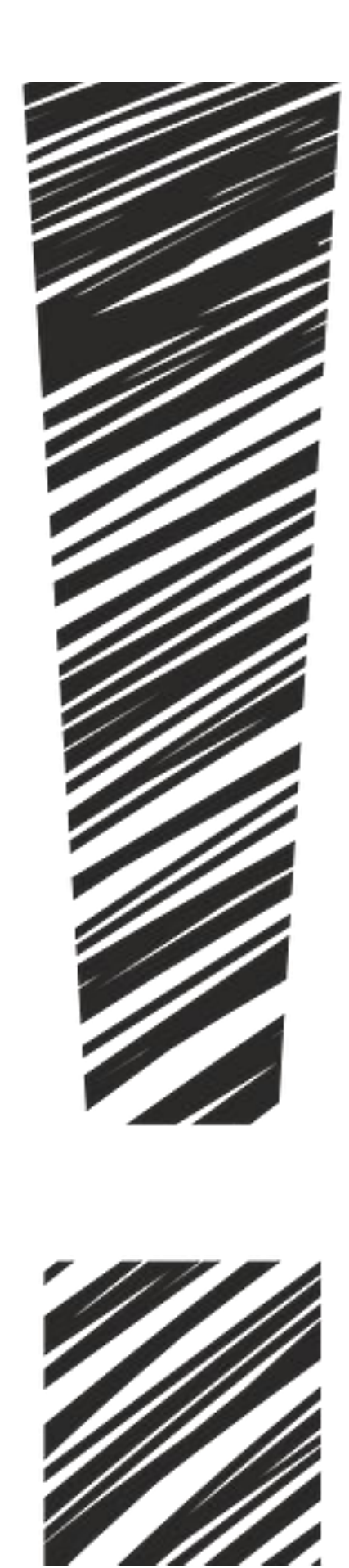

- Prima di analizzare i dati è necessario
- fare alcune verifiche per renderli
- **coerenti** e sfruttarne al meglio tutte le

- Esistono metodi specifici anche in
	-
	-

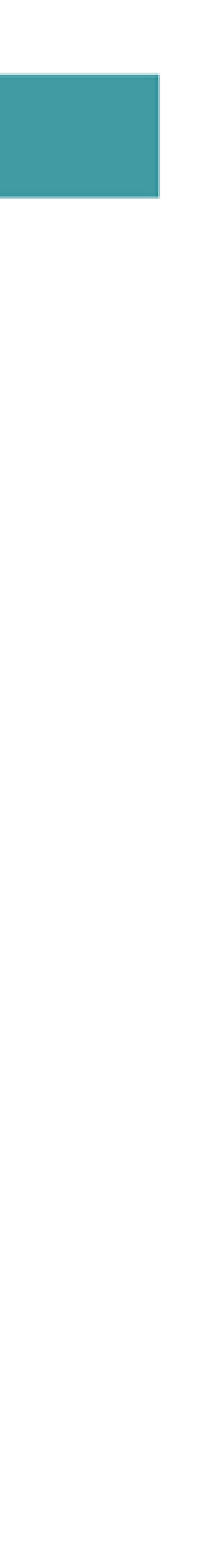

**caratteristiche**. questo caso. Vediamo quali…

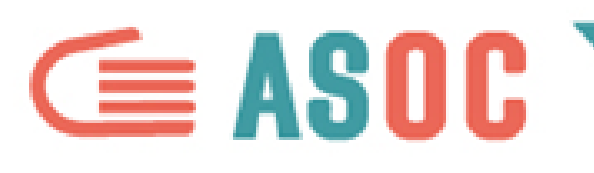

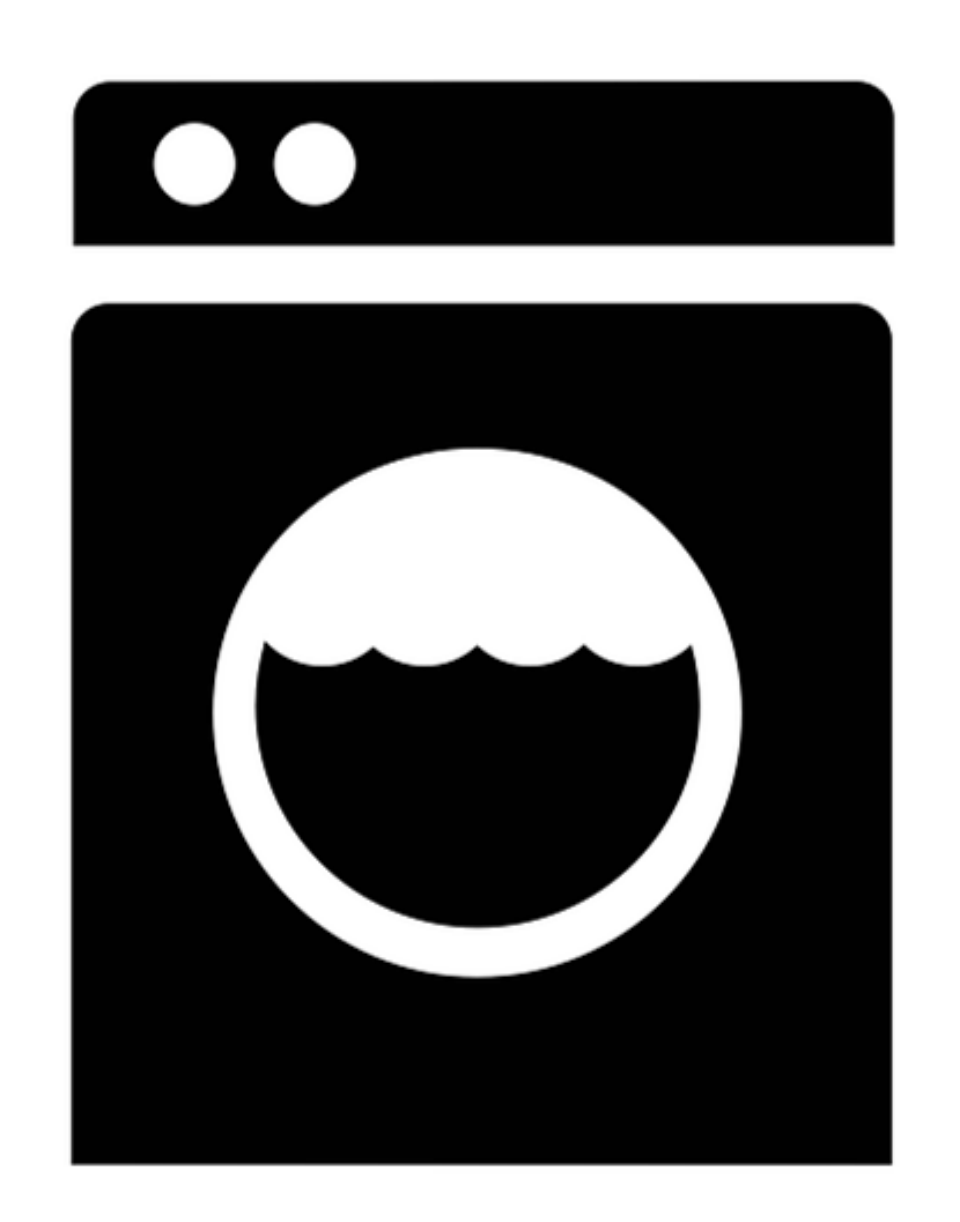

- La pulizia dei dati è fondamentale per
- assicurarsi che siano **strutturati bene**
- all'interno delle **righe** e delle **colonne** e che i valori inseriti siano **coerenti**.
- Analizzare i dati senza fare un attento data
- cleaning potrebbe portare successivamente a
- **gravi errori** o a difficoltà ingestibili.
- Esistono alcuni strumenti che aiutano la
- pulizia dei dati, come **Open Refine**
- (<http://openrefine.org>)

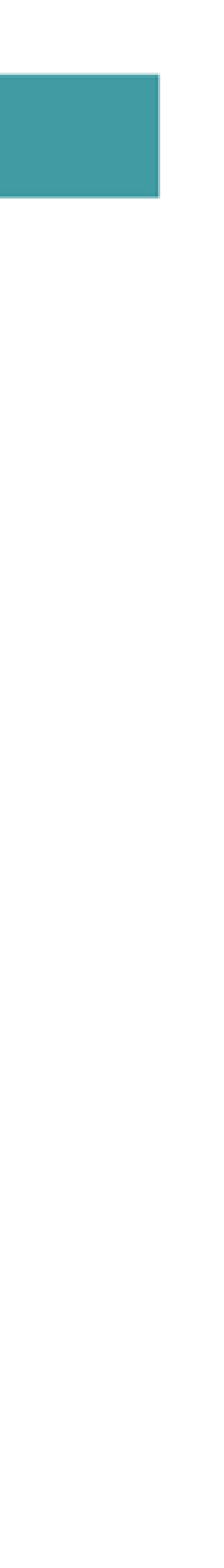

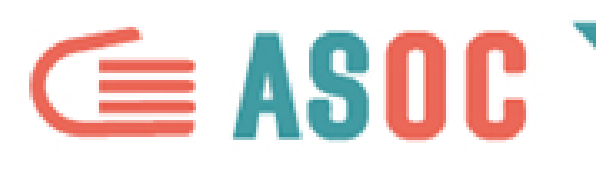

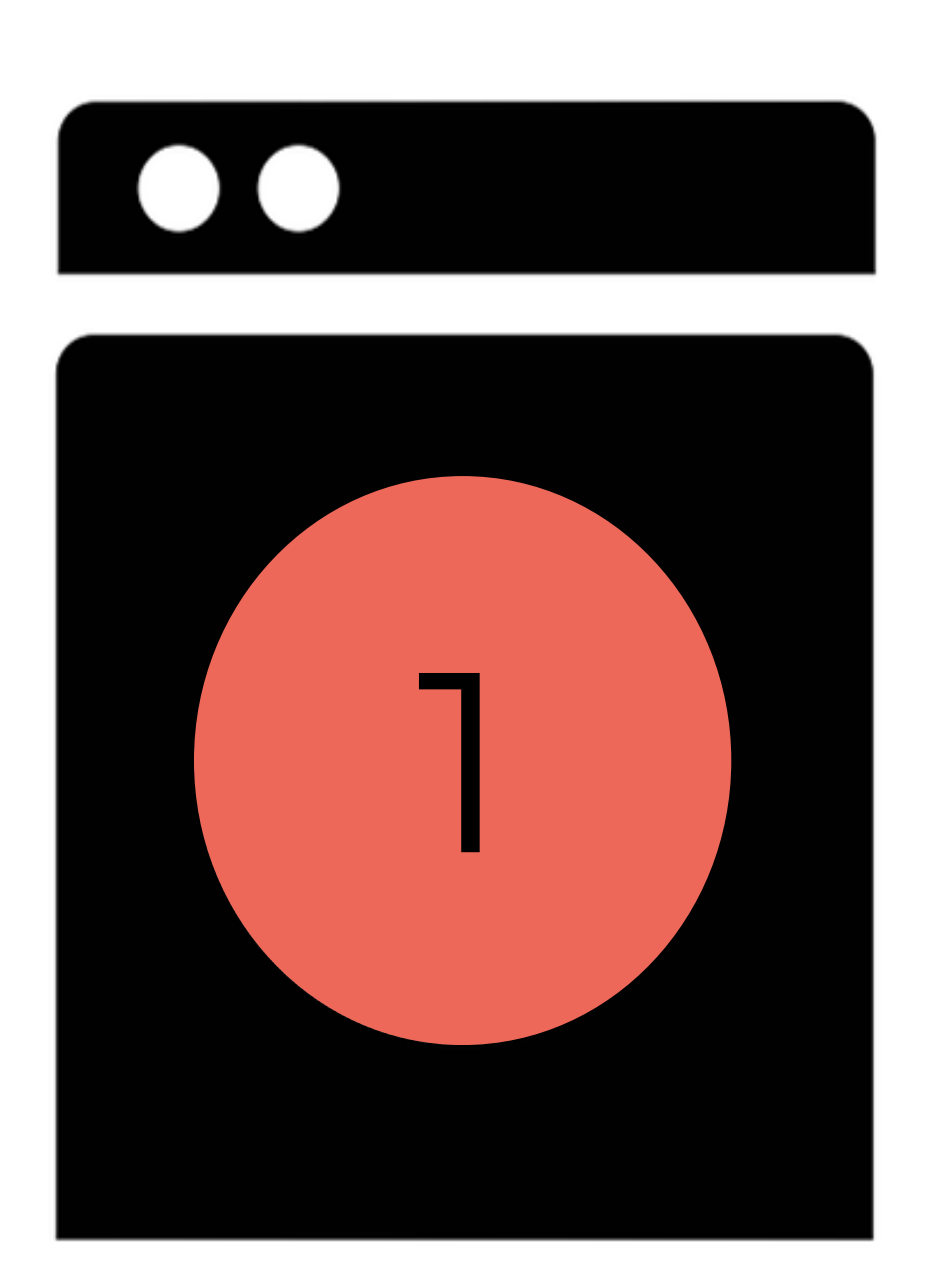

# **Controllate che gli stessi valori siano scritti allo stesso modo**.

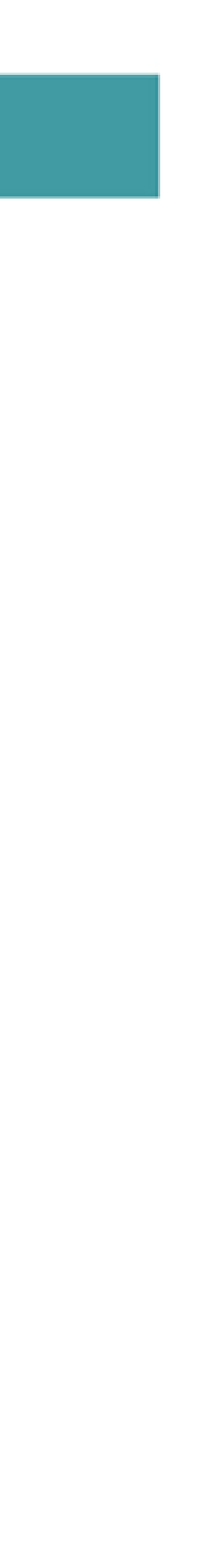

- 
- Per esempio, se il valore "Ambiente"
- è scritto anche "ambiente" e
- "AMBIENTE", allora è un errore,
- perché i valori devono essere scritti
- tutti in maniera analoga.

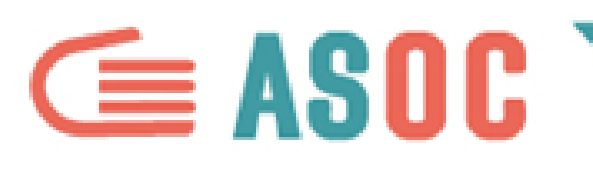

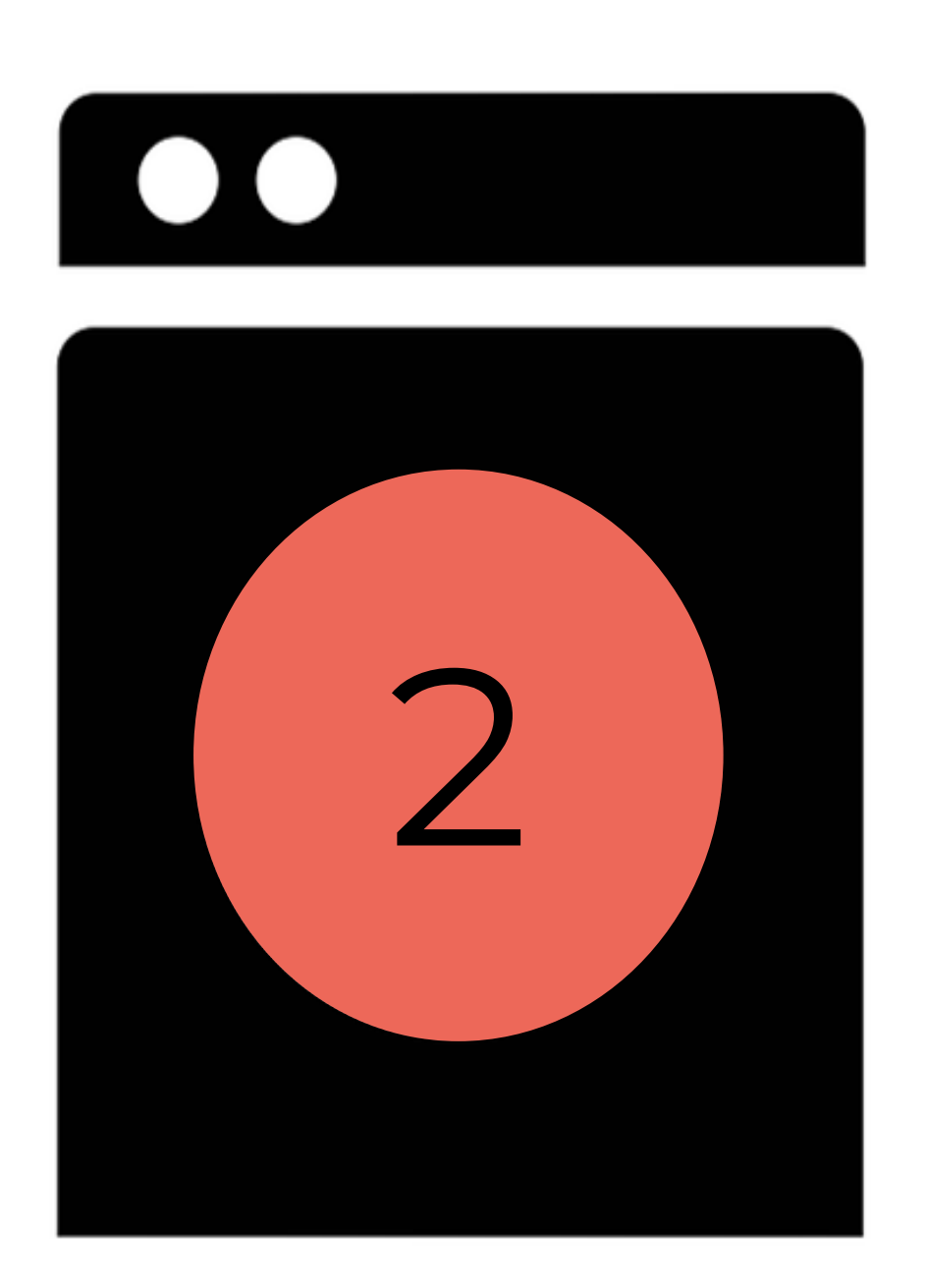

- **Controllate le date** (se presenti): anche queste devono essere scritte in maniera omogenea.
- 
- È un errore se alcune date sono inserite in
- formato numerico (esempio: "01/03/2015") e
- altre in formato alfanumerico (esempio: "10
- marzo 2015"). È necessario avere le date in
- un solo formato: verificatelo andando su
- "Formato celle".

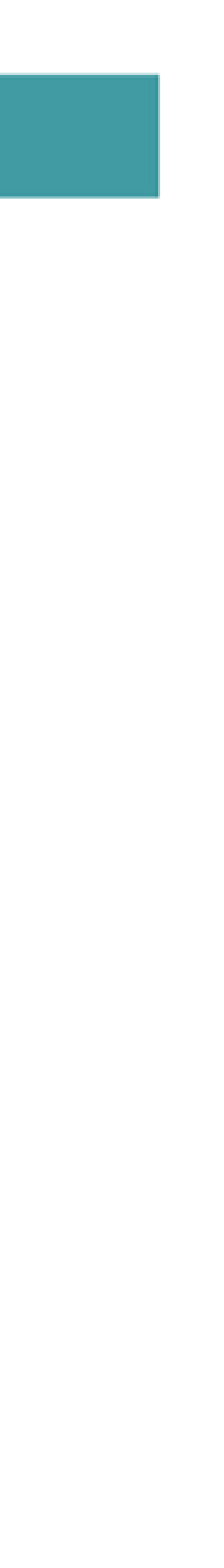

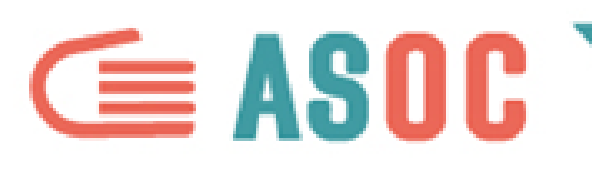

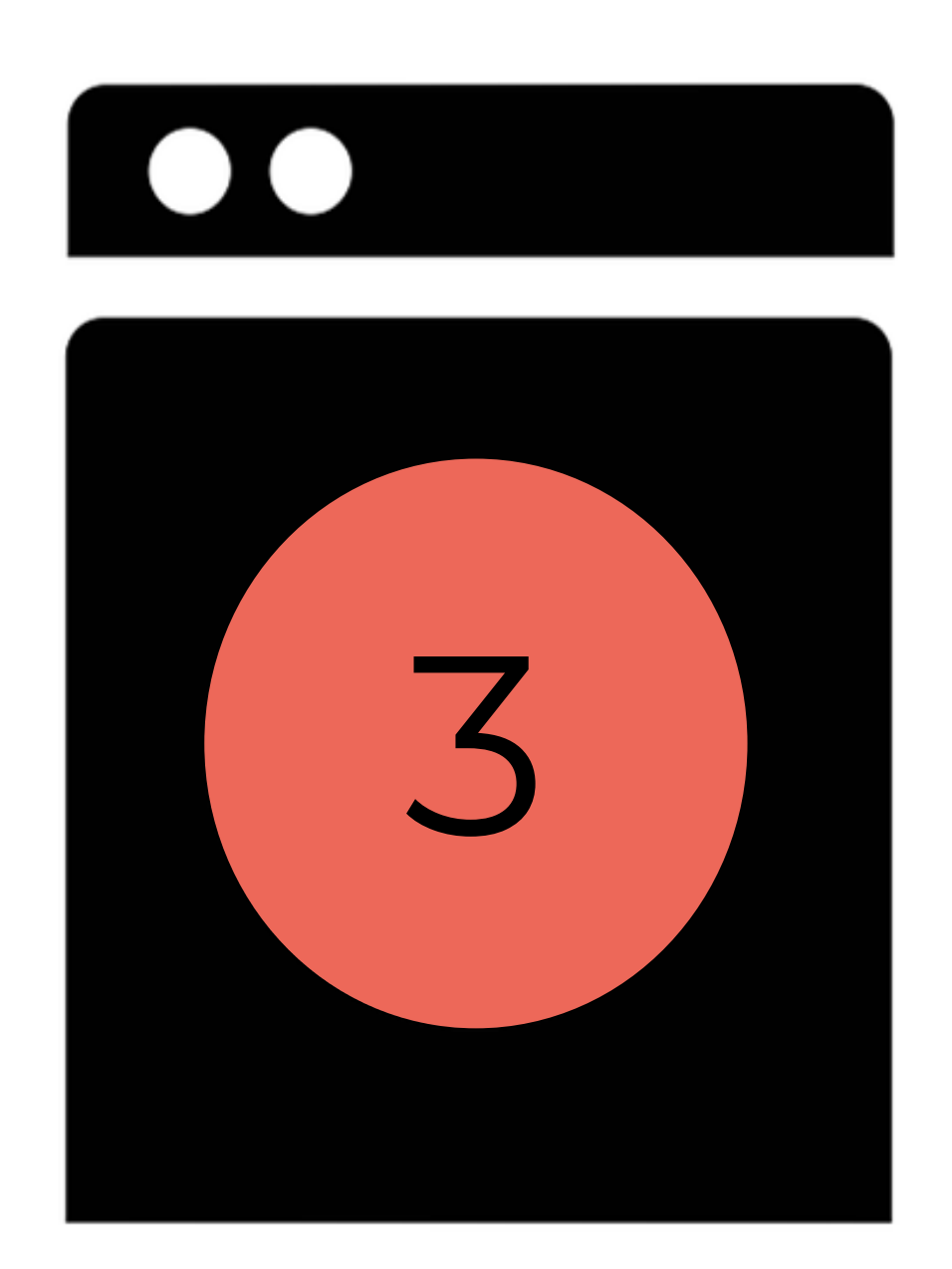

# **Verificate la numerazione.**

- Quella italiana è diversa da quella anglosassone: in
- Italia i **punti** (".") indicano le migliaia, le **virgole** (",")
- indicano i decimali, mentre per gli anglosassoni è
- il **contrario**.
- Assicuratevi che i numeri siano rappresentati
- correttamente.
- Verificate il sistema di numerazione su
- "Impostazioni foglio di lavoro".

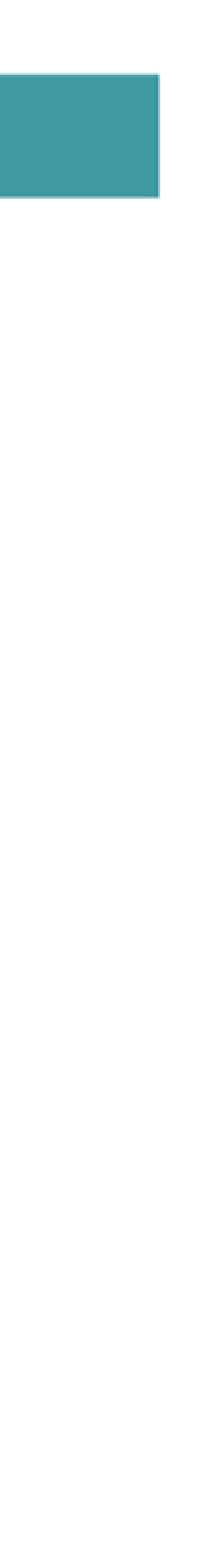

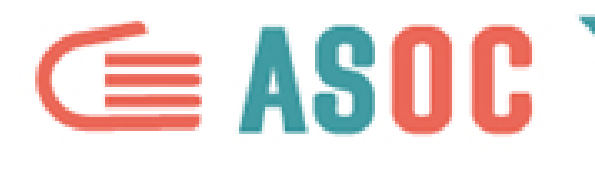

# **ARRICCHIRE I DATI**

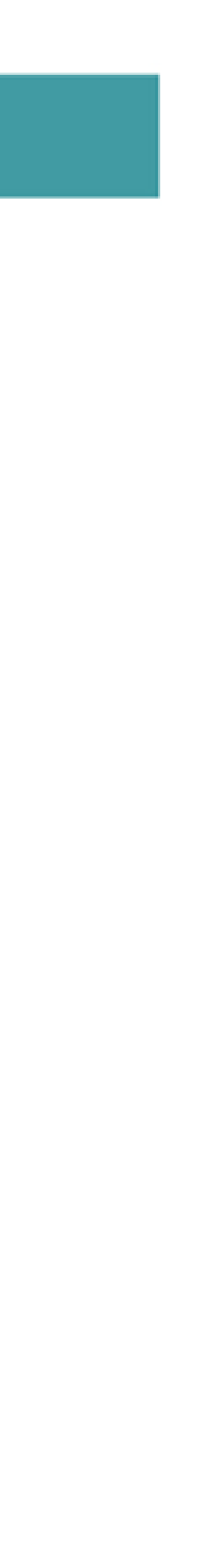

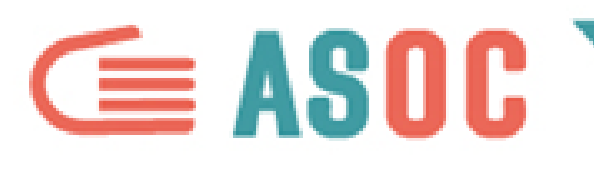

# **DIVIDERE**

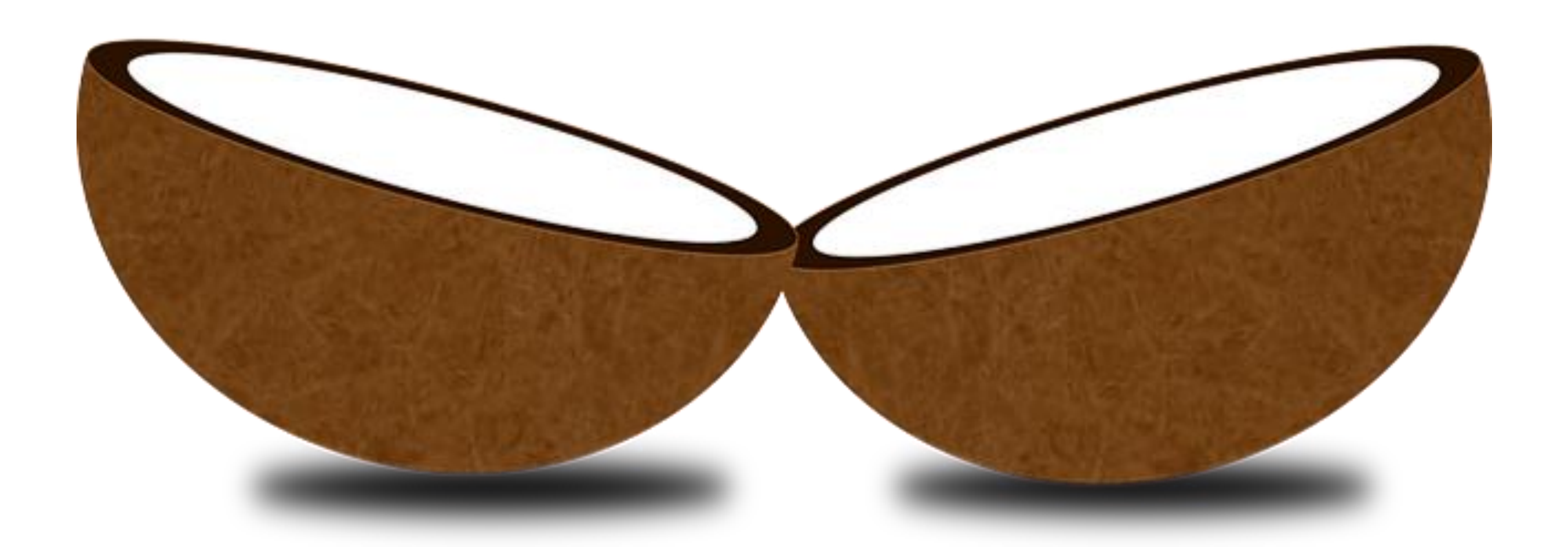

I dati devono essere "granulari", come se fossero degli atomi.

Per esempio: se i vostri dati hanno una colonna di **luoghi** e all'interno hanno

un valore come questo: "*Cologno Monzese, provincia di Milano (Lombardia)*" ,

è meglio **dividere** la colonna in altre **tre colonne** (Comune + Provincia +

Regione). Così potete **analizzarli** per **Comune, Provincia, Regione**.

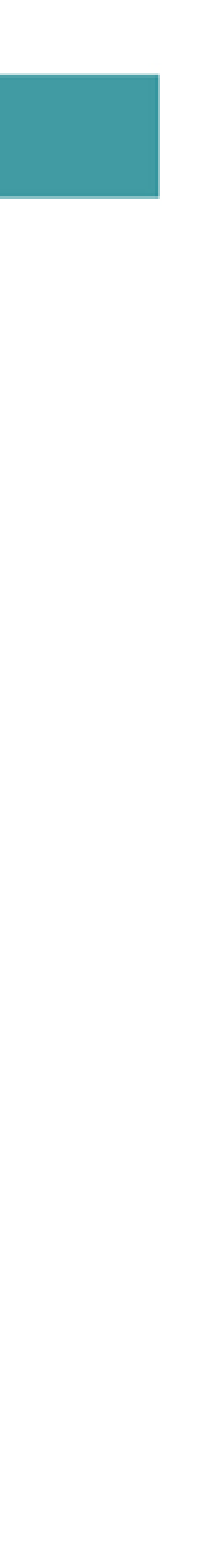

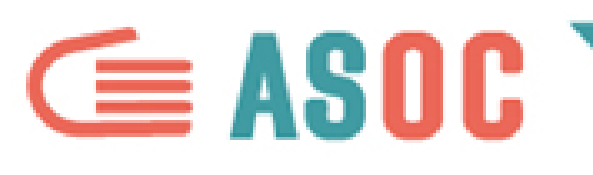

# **AGGIUNGERE**

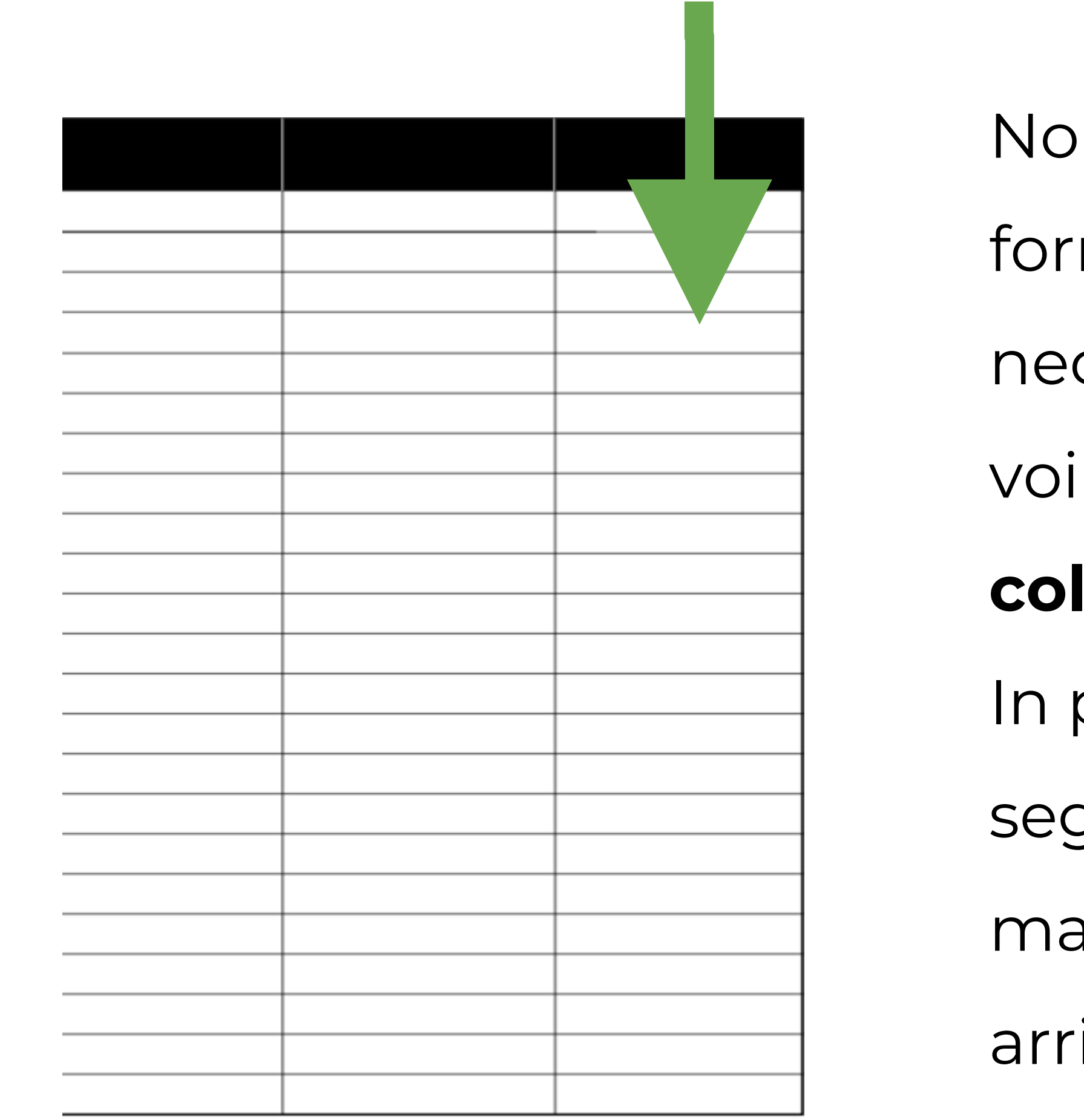

- n è detto che il vostro dataset vi
- nisca tutte le informazioni
- cessarie. In certi casi potreste essere
- voi ad arricchirlo, **aggiungendo nuove**
- **lonne** con specifiche informazioni.
- parte potreste averlo già fatto,
- guendo le indicazioni precedenti,
- possono esserci altri modi per
- ricchire un dataset...

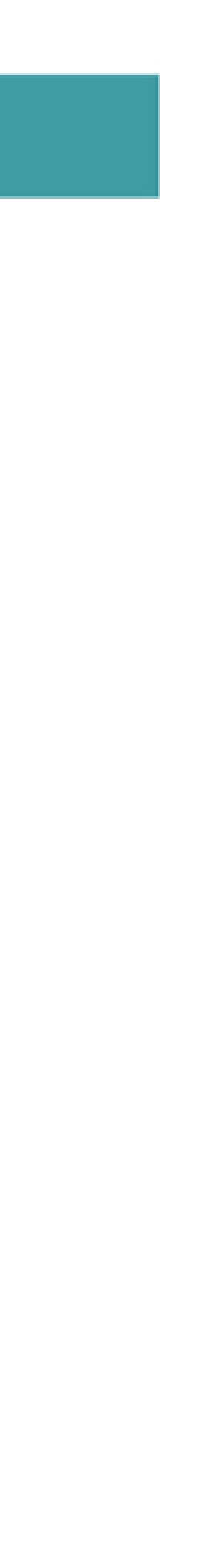

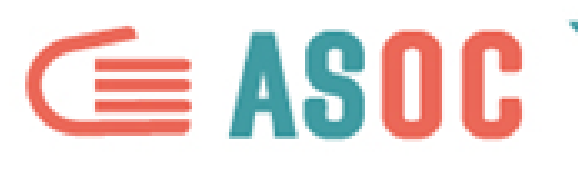

# **GEOCODING**

- Usando lo stesso esempio, dopo aver diviso a colonna "Luogo" in tre colonne (Comune, Provincia, Regione), è utile inserire Latitudine" e "Longitudine" per costruire
- una mappa.
- Per farlo, inserirete due nuove colonne
- Latitudine e Longitudine) e risalirete alle
- coordinate geografiche attraverso il luogo i riferimento.

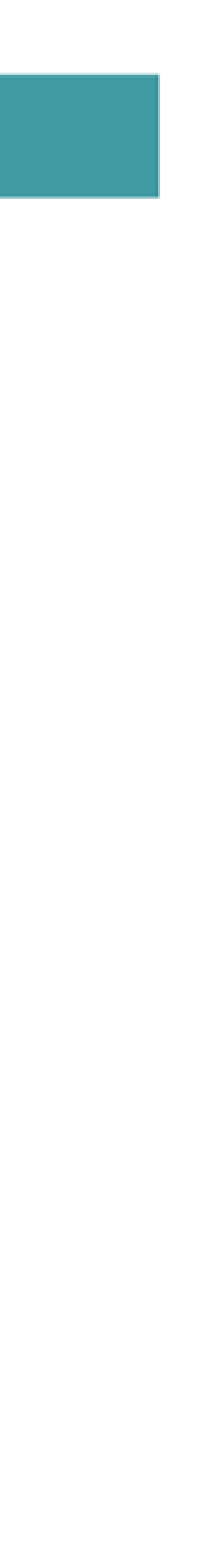

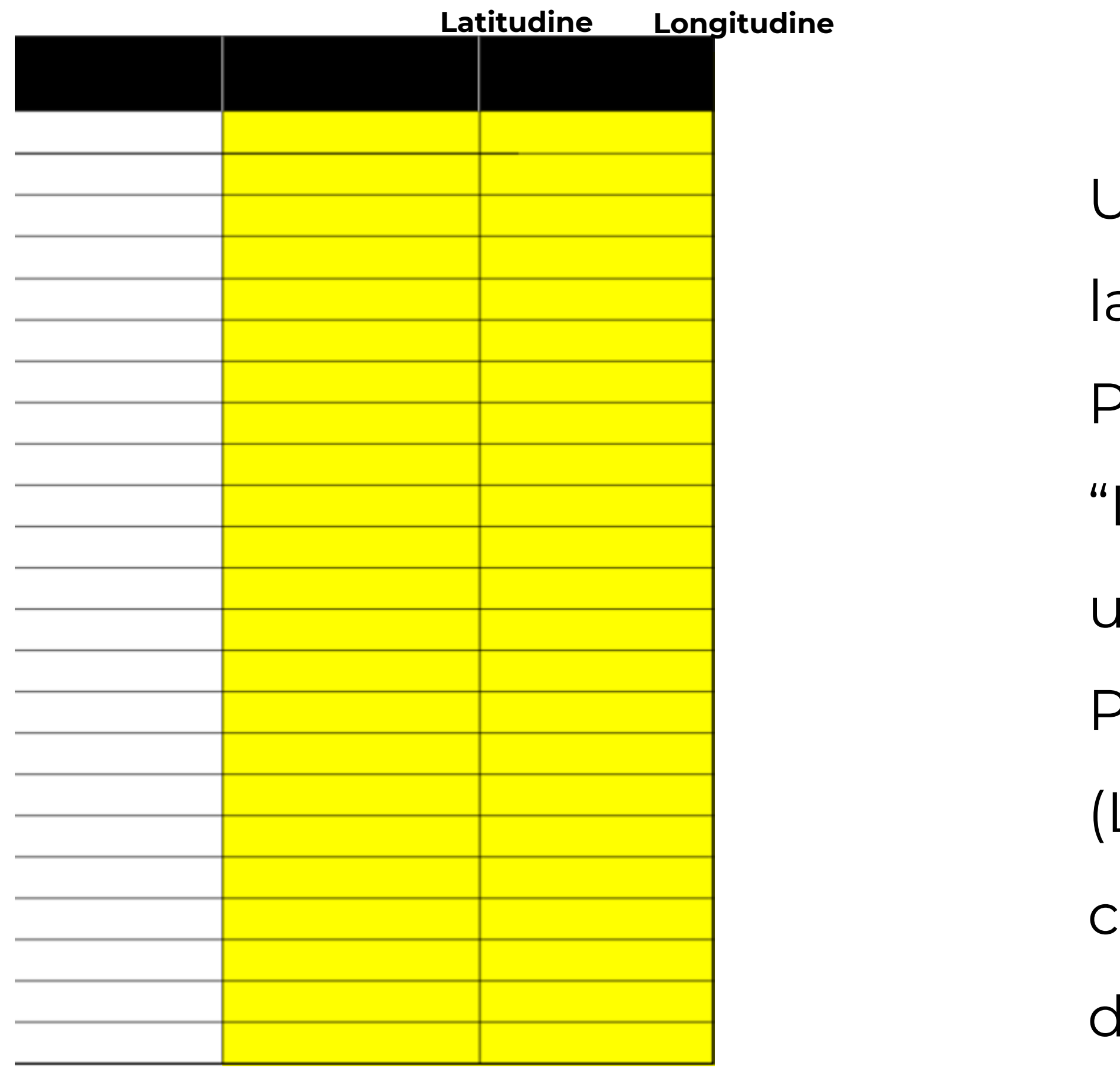

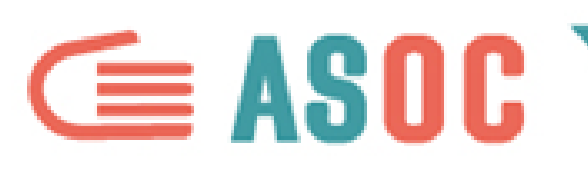

# **GEOCODING**

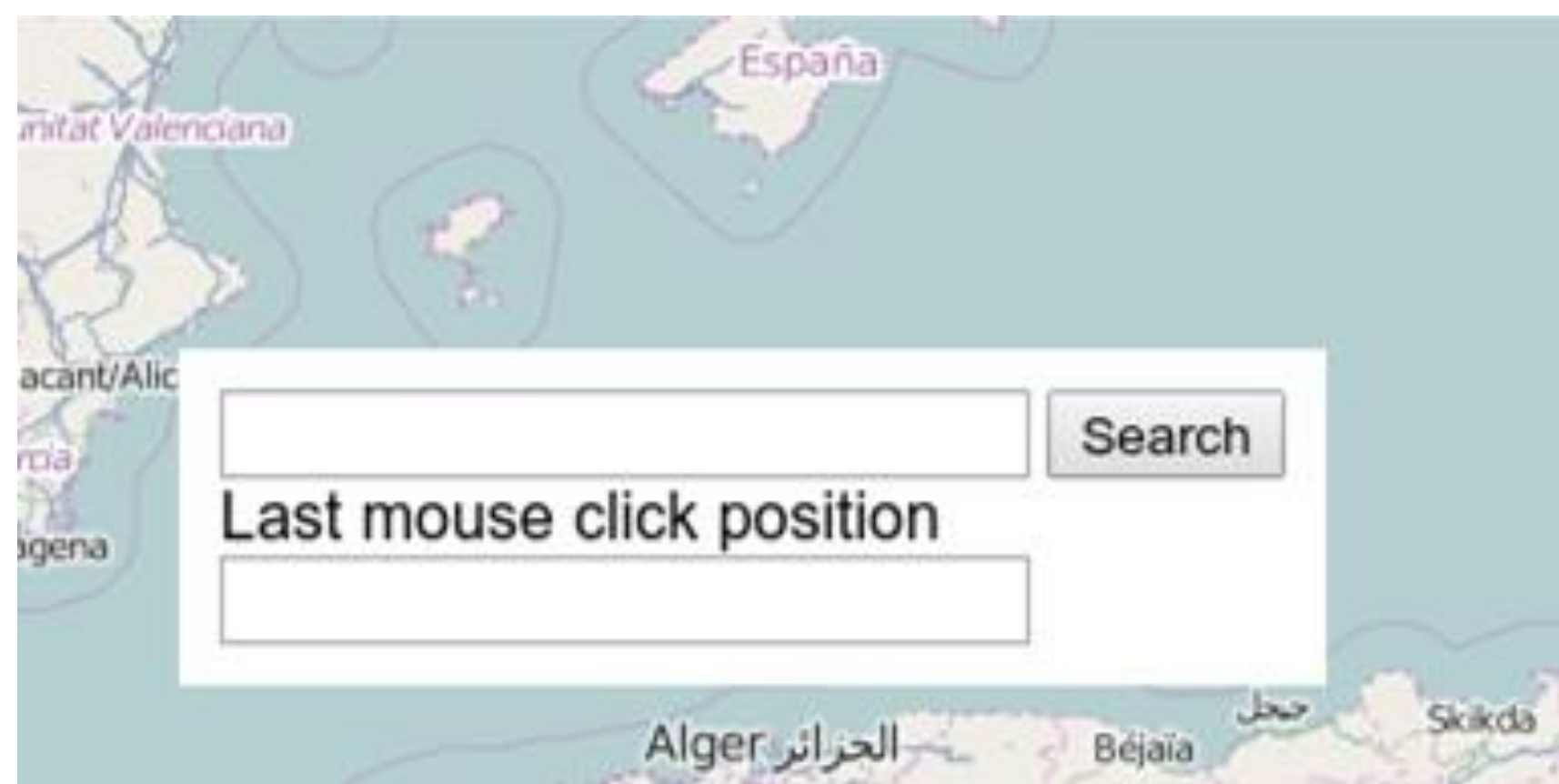

Potete ricavare online le coordinate geografiche. In rete ci sono tanti tool per farlo: cercateli! si può, con GoogleMap con limiti).

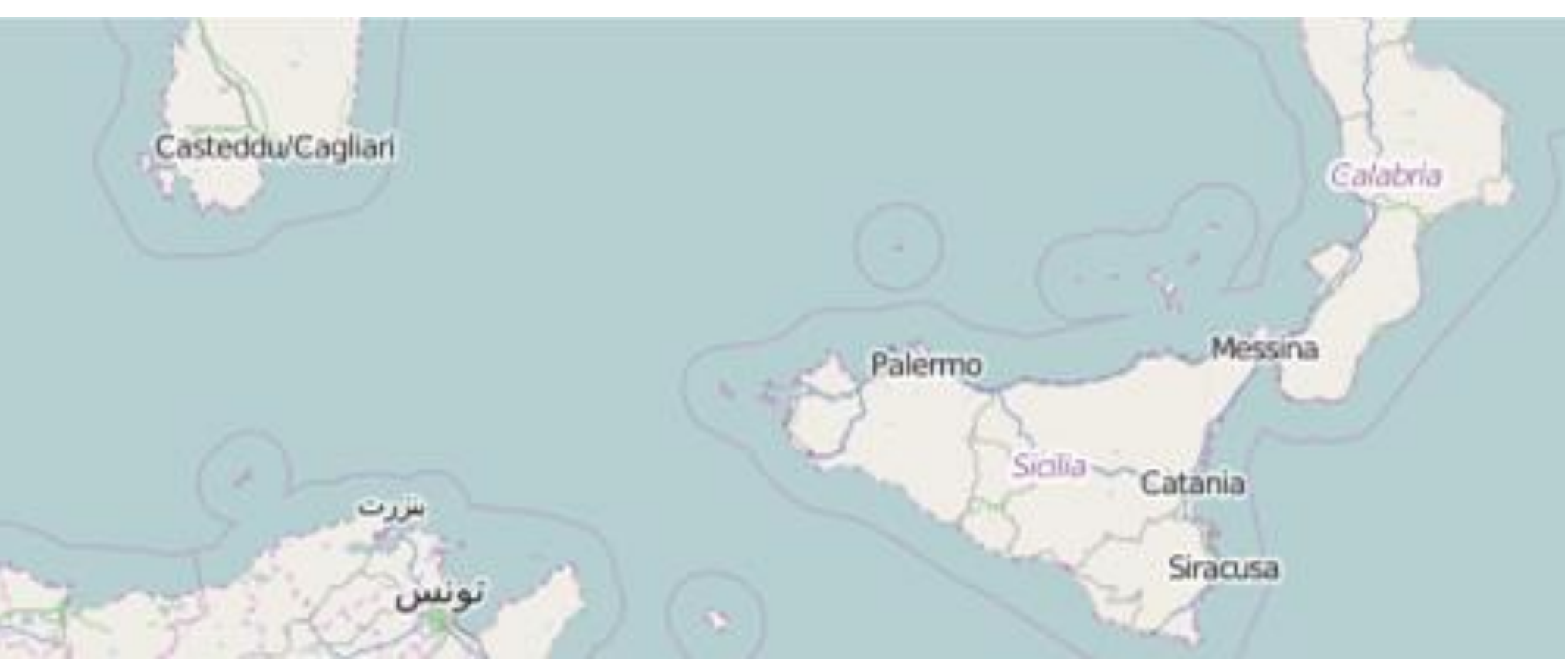

- 
- 
- Assicuratevi sempre che i dati siano **riusabili** (con OpenStreetMap

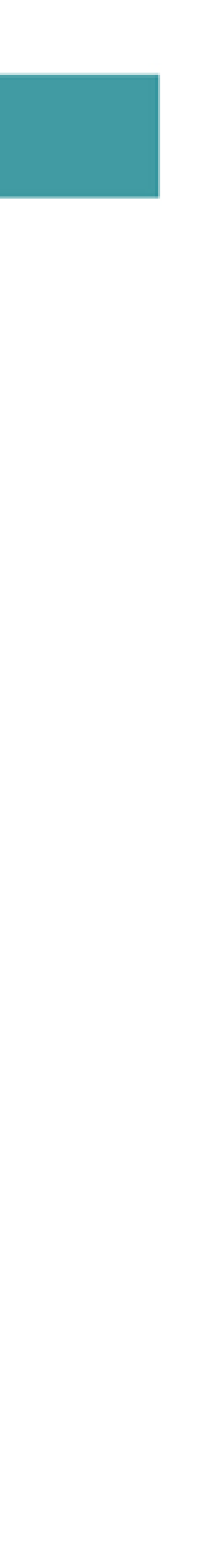

# **EXECUTE SECONDER**<br> **EXECUTE STONE**

# **COMPRENDERE E RAFFINARE I DATI**

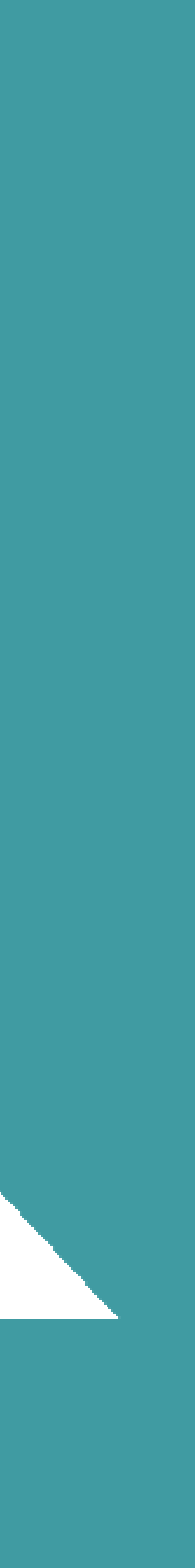

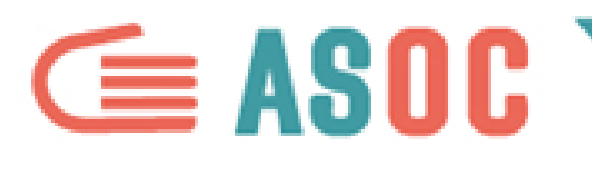

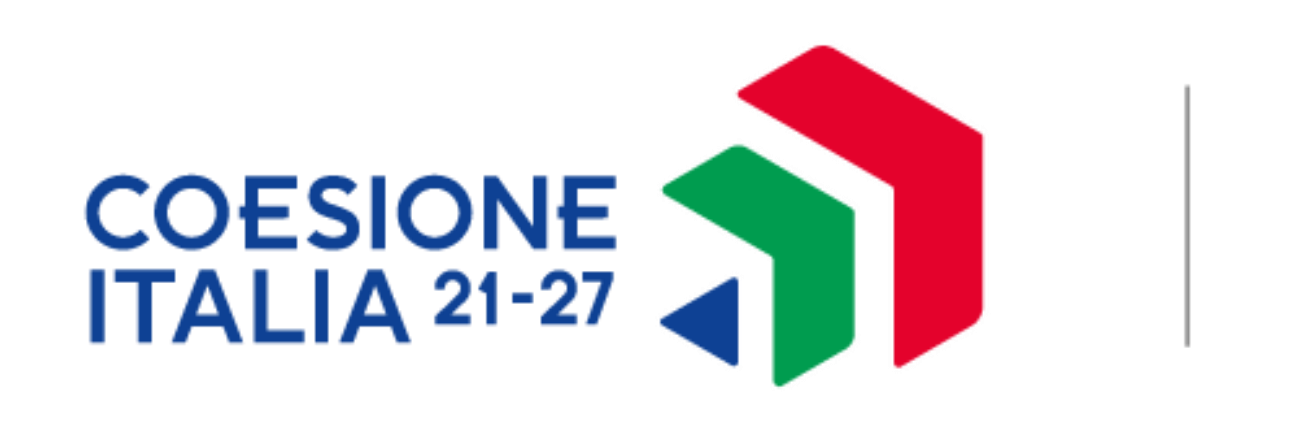

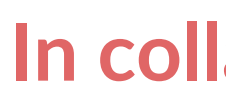

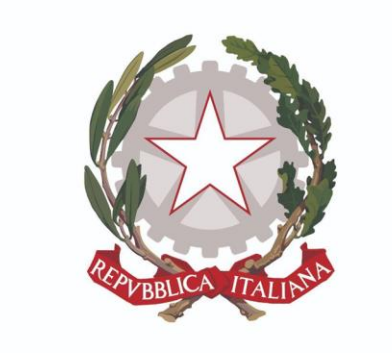

Ministero dell'istruzione

# **In collaborazione con**

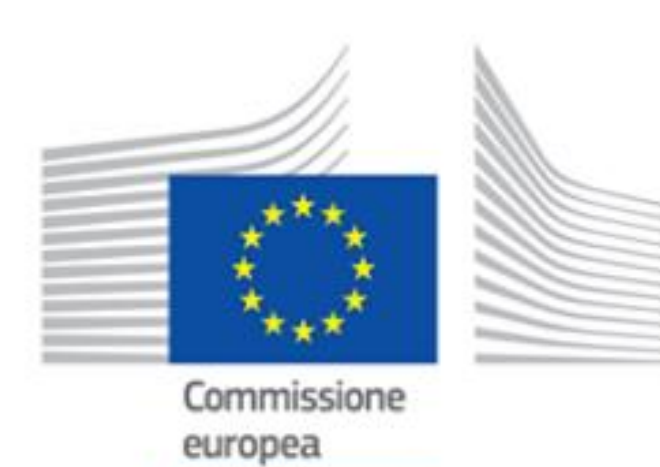

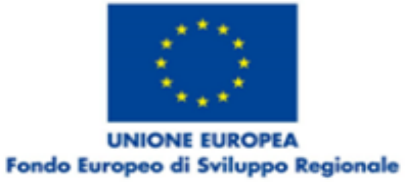

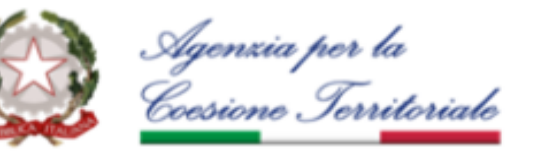

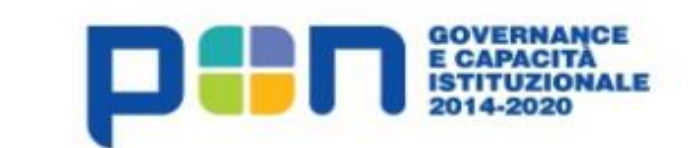

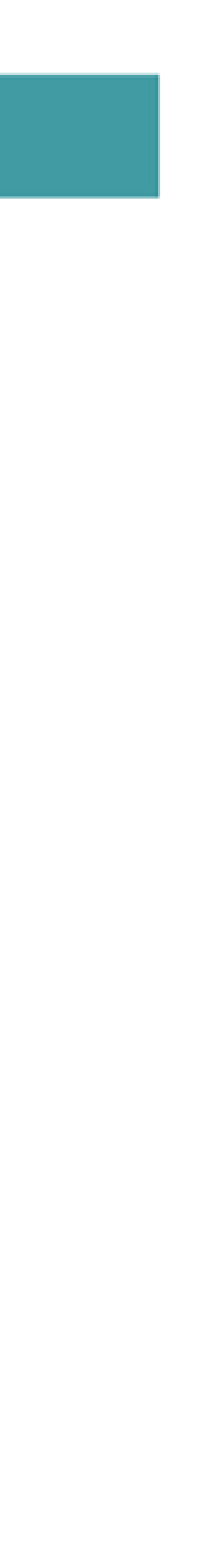

**Progetto finanziato con il sostegno di**

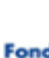

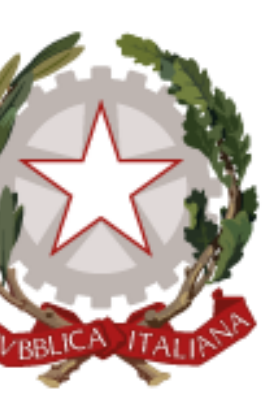

# Presidenza del Consiglio dei Ministri

Dipartimento per le Politiche di Coesione